# ФГБОУ ВО «БАШКИРСКИЙ ГОСУДАРСТВЕННЫЙ УНИВЕРСИТЕТ»

# ФАКУЛЬТЕТ МАТЕМАТИКИ И ИНФОРМАЦИОННЫХ ТЕХНОЛОГИЙ

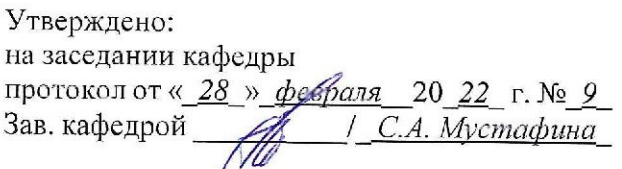

Согласовано: Председатель УМК факультета

1 А.М. Ефимов

# РАБОЧАЯ ПРОГРАММА ДИСЦИПЛИНЫ (МОДУЛЯ)

дисциплина Программирование. Практикум (наименование дисциплины)

Факультативы

(указать часть (обязательная часть или часть, формируемая участниками образовательных отношений, факультатив))

## программа бакалавриата

Направление подготовки (специальность)

Направление 01.03.02 Прикладная математика и информатика (указывается код и наименование направления подготовки (специальности))

> Направленность (профиль) подготовки "Прикладное программирование и анализ данных" -<br>(указывается наименование направленности (профиля) подготовки)

> > Квалификация бакалавр (указывается квалификация)

Разработчик (составитель) доцент каф. математического моделирования, к.ф.-м.н., доцент (должность, ученая степень, ученое звание)

Для приема: 2022 г.

Уфа 20 22 г.

# BASHKIR STATE UNIVERSITY

# FACULTY OF MATHEMATICS AND INFORMATION TECHNOLOGY

Approved: at the meeting of the department minutes of "\_*28\_*"*\_February*\_*\_*20\_22\_ №\_9\_ department \_\_\_\_\_\_\_\_\_\_/\_ *S. A. Mustafina\_*\_

Agreed: Chairman of the Faculty

Management Committee \_\_\_\_\_\_\_\_\_\_\_\_\_\_\_/\_\_*A. M. Efimov*\_\_

## **WORKING PROGRAM OF THE DISCIPLINE (MODULE)**

discipline **\_***Coding Practicum\_*\_ *(name of the discipline)* 

 $Electives$ 

*(specify part (mandatory part or part formed by participants of educational relations, optional))* 

## **программа bachelor's degree program**

Training area (specialty) \_ *Direction 01.03.02 Applied mathematics and computer science* \_ *(specify the code and name of the training area (specialty))* 

Focus (profile) of training

\_\_\_\_\_\_\_\_*"Application Programming and Data Analysis"*\_\_\_\_\_\_\_\_  *(specify the name of the training area (profile))* 

> Qualification *\_\_ <u>bachelor</u>'s* degree *(specify the qualification)*

Developer (compiler)  *Associate Professor of the Department of Mathematical Modeling, PhD, Associate Professor*\_ (position, academic degree, academic title)

\_\_\_\_\_\_\_\_\_\_\_\_\_\_\_\_\_\_/\_\_ *A. M. Efimov*\_\_

(signed, Last Name And Full name)

For admission: \_*2022* \_

Compiled by: \_doc*. department. matem. modeling A. M. Efimov\_*\_

The working program of the discipline утверждена was approved at the meeting of the Department of Mathematical*modeling\_*protocol of"\_*28\_*"*февраля*\_February \_*20\_22\_*, no. \_*9*\_

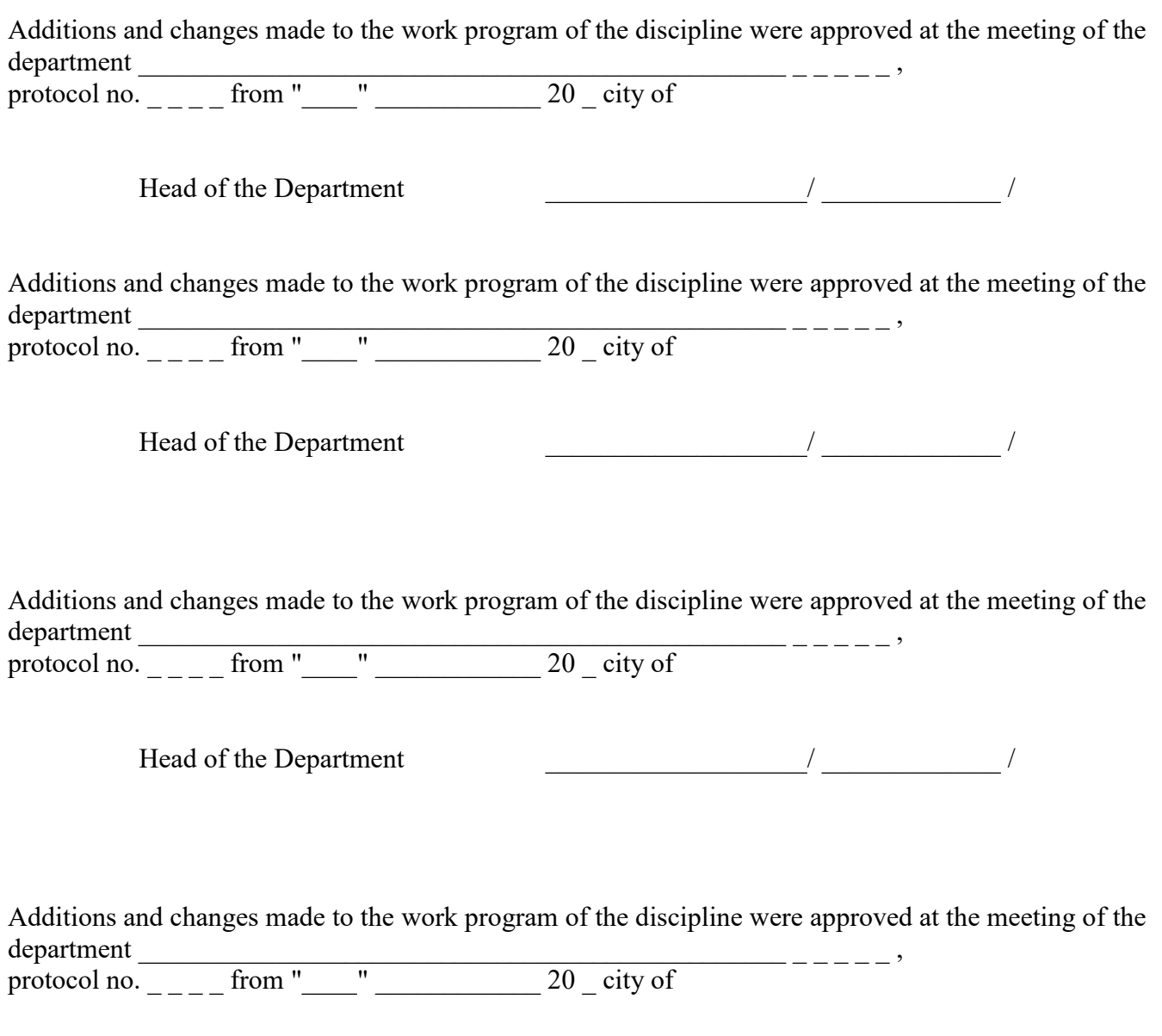

Head of the Department  $\frac{1}{2}$  /

## **List of documents and materials**

- 1. List of planned results of training in the discipline, correlated with the indicators of achievement of competencies established in the educational program
- 2. Purpose and place of the discipline in the structure of the educational program
- 3. Content of the work program (scope of the discipline, types and types of training sessions, educational and methodological support for independent work of students)
- 4. Assessment fund for the discipline

4.1. A list of competencies and indicators of achievement of competencies with an indication of the planned results of training in the discipline correlated with them. Description of criteria and scales for evaluating learning outcomes in the discipline.

4.2. Standard control tasks or other materials necessary for evaluating the results of training in the discipline, correlated with the indicators of competence achievement established in the educational program. Methodological materials that define the procedures for evaluating the results of training in the discipline.

5. Educational, methodical and informational support of the discipline

5.1. List of basic and additional educational literature required for mastering the discipline 5.2. List of Internet information and telecommunications network resources and software required for mastering the discipline, including professional databases and information reference systems

6. Material and technical base necessary for the implementation of the educational process in the discipline

# **1. List of planned results of training in the discipline, correlated with установленными в образовательной программthe indicators of achievement of competencies established in the educational program**

Based on the results of mastering the discipline, the student must achieve the following learning outcomes::

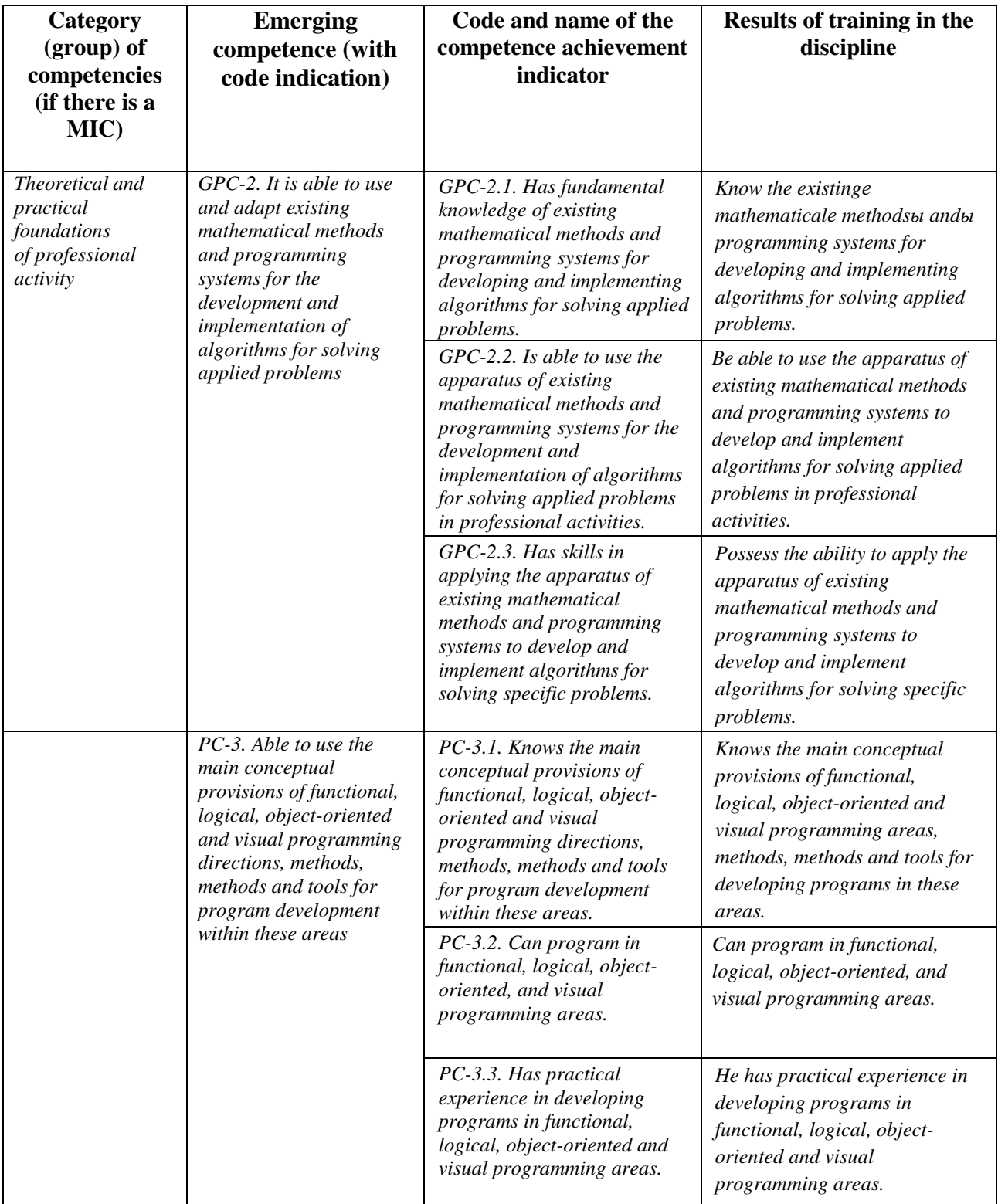

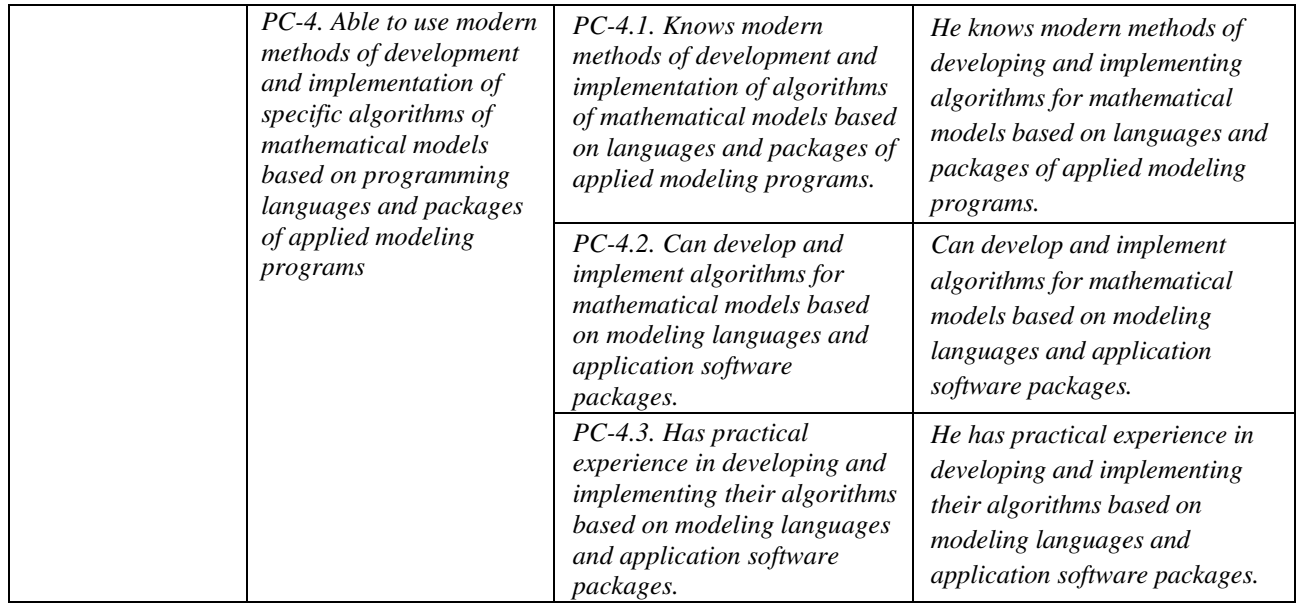

# **2. Purpose andIFRS of the discipline in the structure of the educational program**

Discipline "Coding Practicum" is an optional discipline.

The discipline is studied in the 3rd and 4thoyear in the 1st and 22ndom semesters.

Objectives of studying the discipline: introduction to the capabilities of the Python programminglanguage, its application areas: scientific calculations, machine learning, data analysis and visualization, etc.

To master the discipline, you need competencies formed within the framework of studying the following disciplines:: algebra and geometry, mathematical analysis, differential equations, probability theory and mathematical statistics, programming languages and methods.

# **3. Content of the work program (scope of the discipline, types and types of training sessions, educational and methodological support for independent work of students)**

The content of the work program is presented in Appendix No. 1.

# **4. Assessment fund for the discipline**

# **4.1. A list of competencies and indicators of achievement of competencies with an indication of the planned results of training in the discipline correlated with them. Description of criteria and scales for evaluating learning outcomes in the discipline.**

Code and wording of the competence: GPC-2. It is able to use and adapt existing mathematical methods and programming systems for developing and implementing algorithms for solving applied problems.

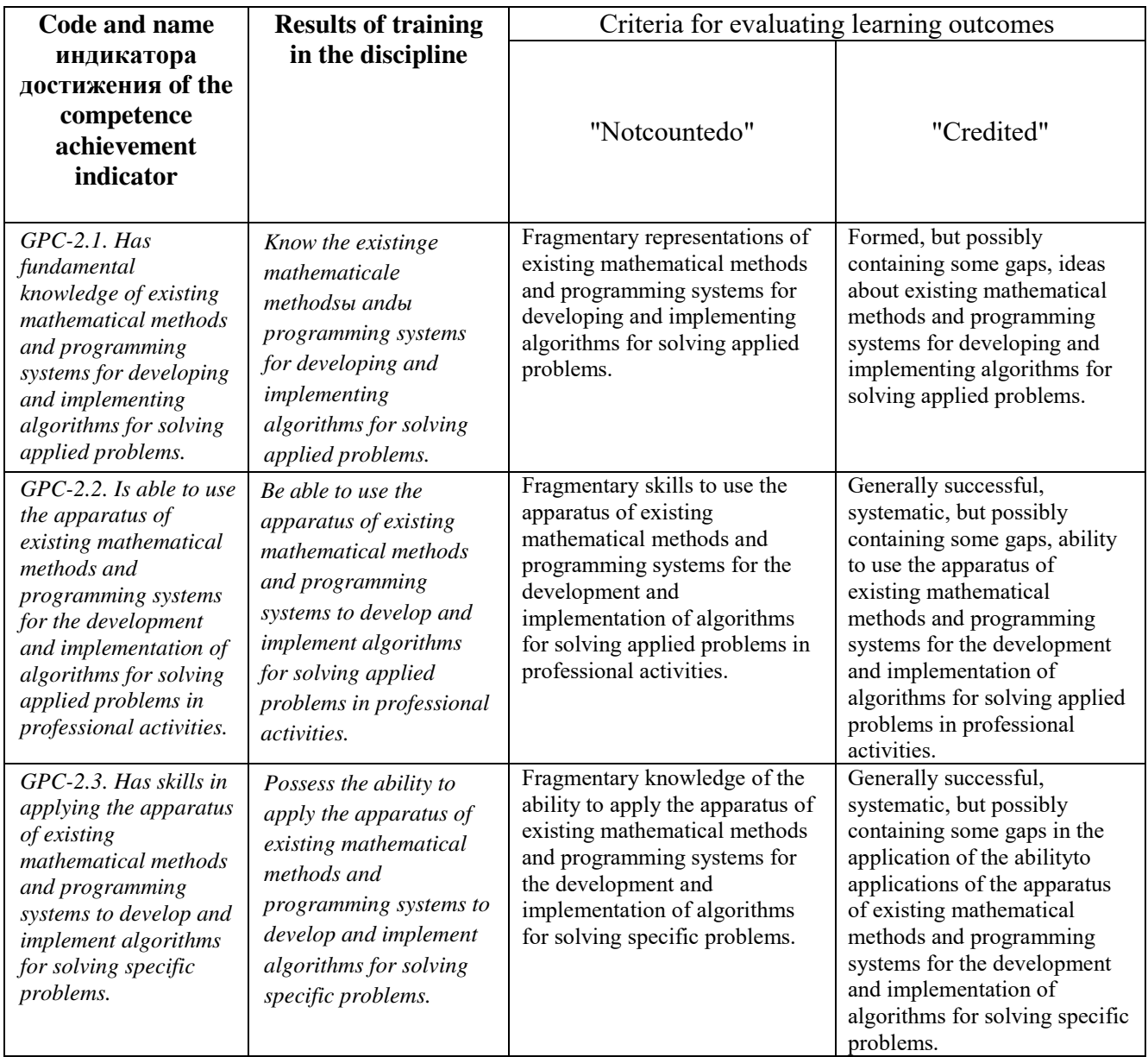

Code and wording of the competence: PC-3. It is able to use the main conceptual provisions of functional, logical, object-oriented and visual programming areas, methods, methods and tools for developing programs within these areas.

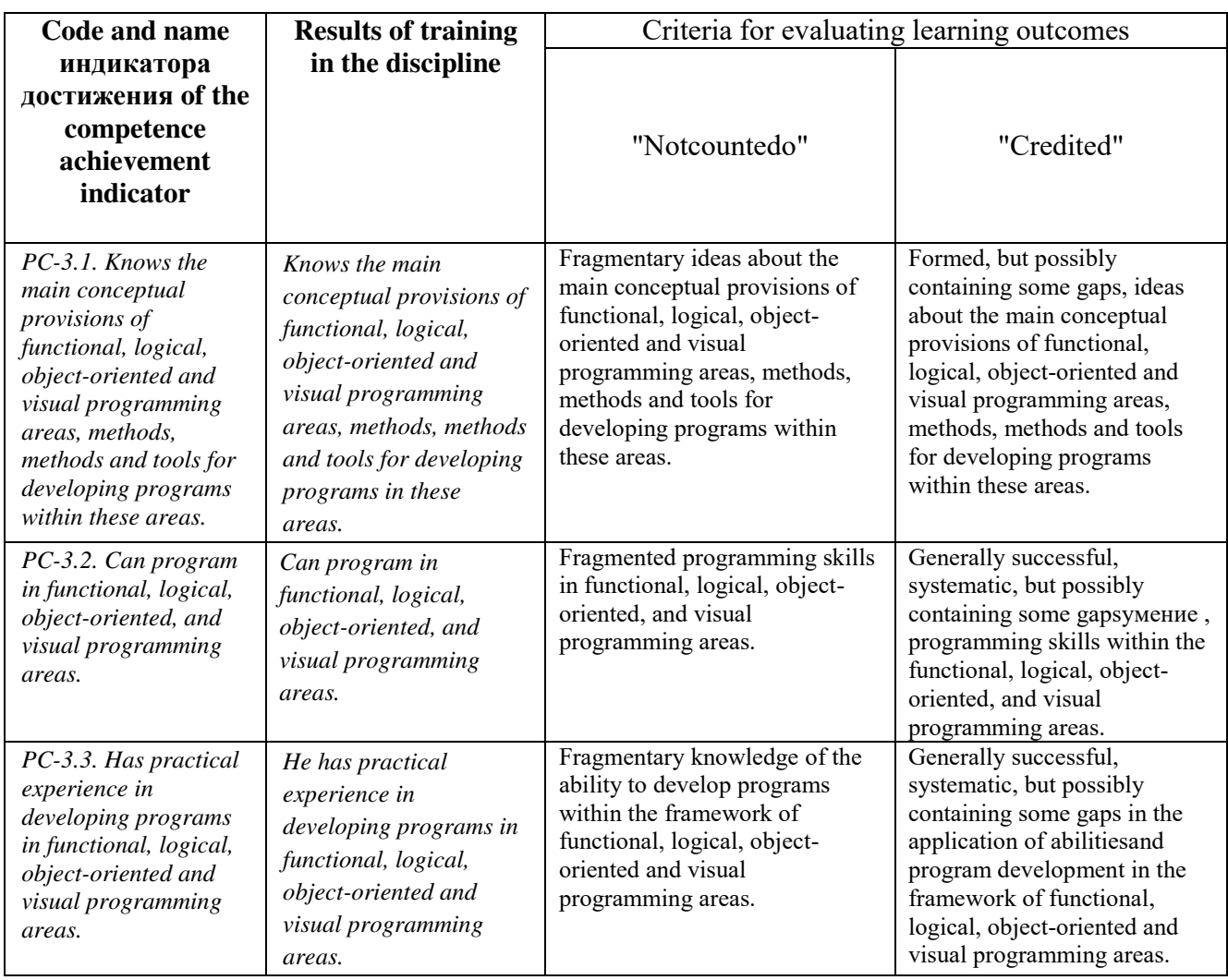

Code and wording of the competence: PC-4. It is able to use modern methods of developing and implementing specific algorithms for mathematical models based on programming languages and ma imprementing epocino arguments for modeling application software packages.

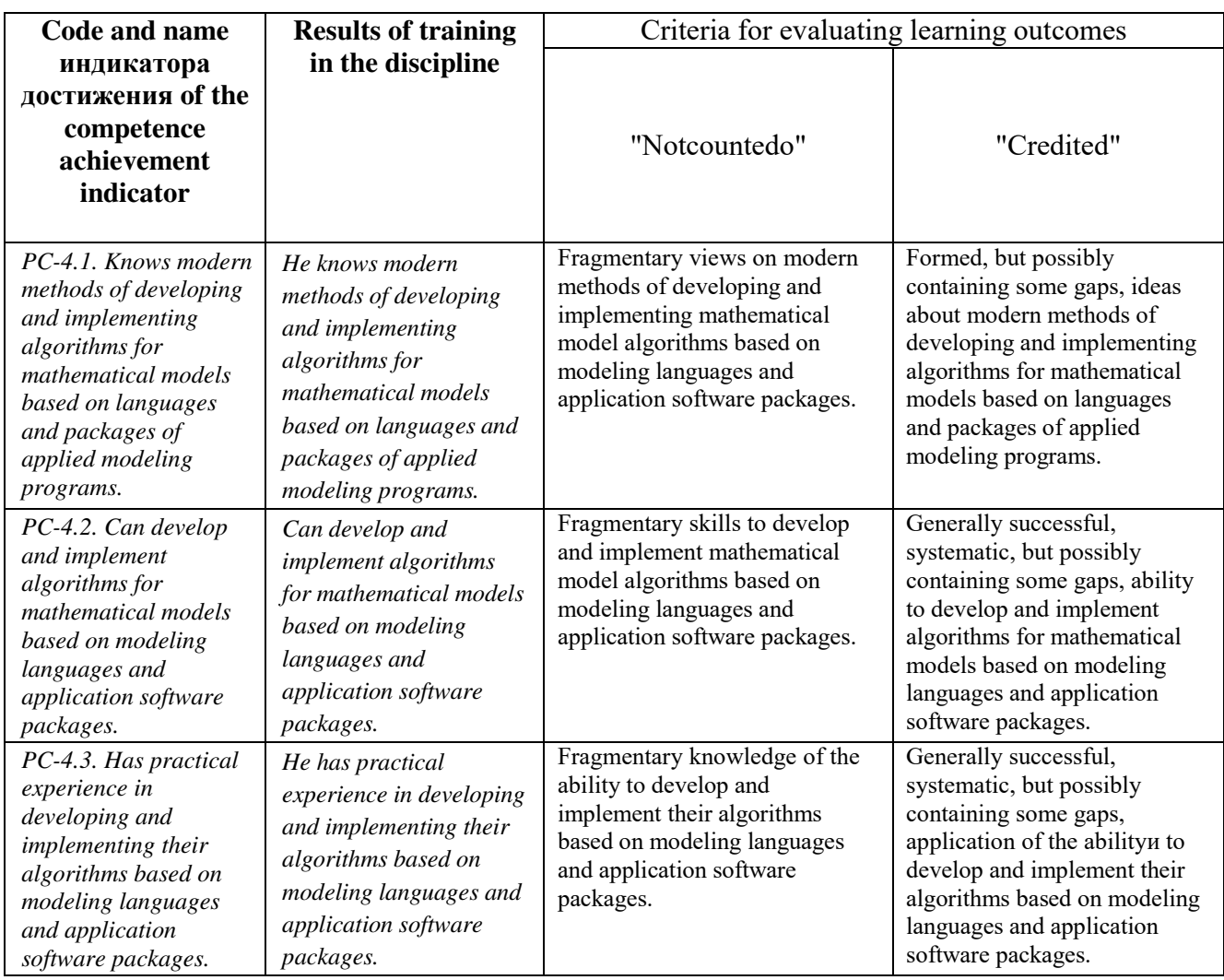

# **4.2. Standard control tasks or other materials necessary for evaluating the results of training in the discipline, correlated with the indicators of competence achievement established in the educational program. Methodological materials that define the procedures for evaluating the results of training in the discipline.**

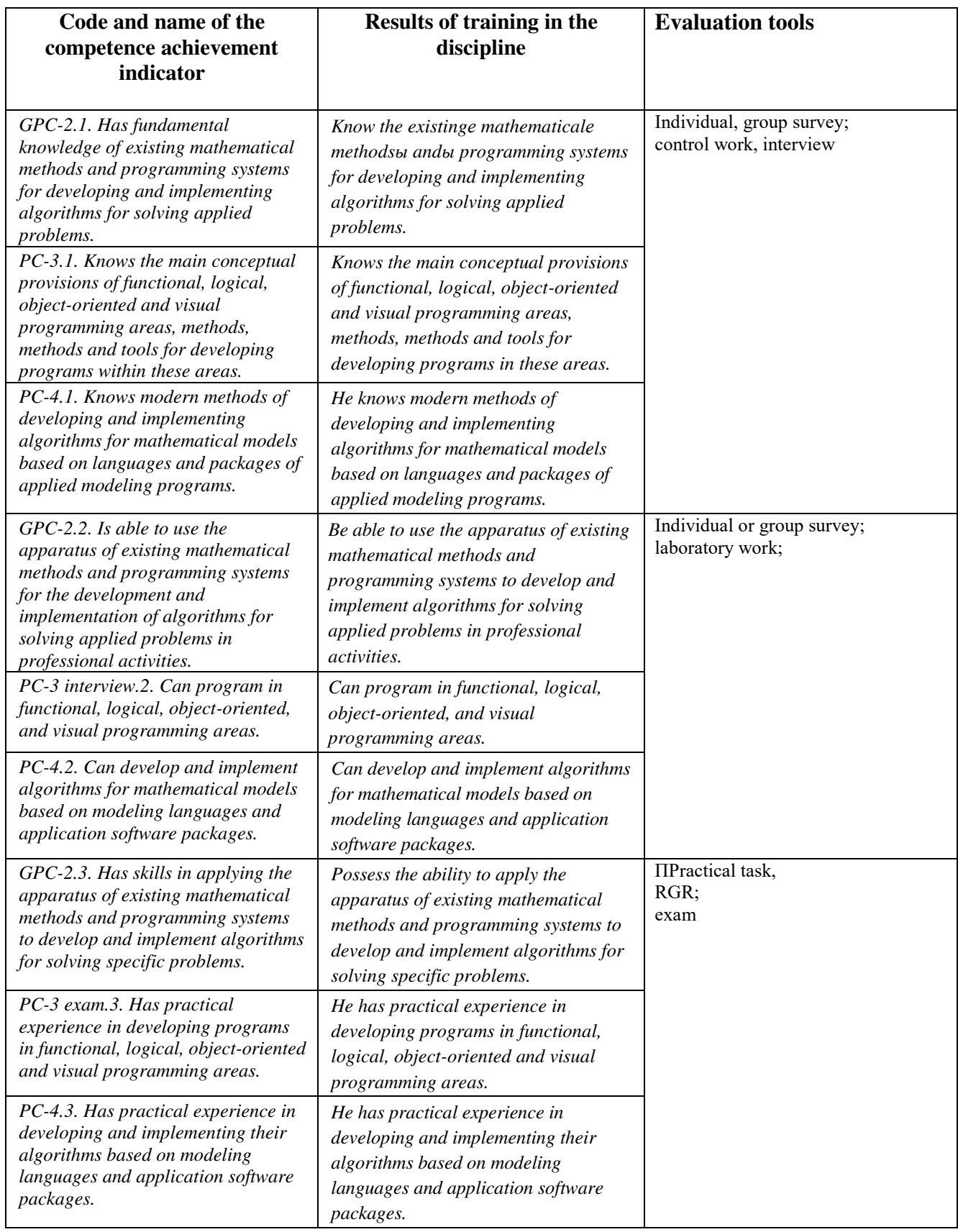

The evaluation criteria for the *module-rating system* are the points that are awarded by the teacher for the types of activities (evaluation tools) based on the results of studying the modules (sections of the discipline) listed in the discipline rating plan (*for the exam:* current control-a maximum of 40 points; boundary control-a maximum of 30 points, incentive points – a maximum of 10; *for offsets:* current control – a maximum of 50 points; border control-a maximum of 50 points, incentive points – a maximum of 10).

Rating scales:

(*for the exam:*  from 45 to 59 points – "satisfactory". from 60 to 79 points  $-$  "good". from 80 points – "excellent". *for credit purposes:* 

credited – from 60 to 110 rating points (including 10 incentive points), not credited – from 0 to 59 rating points).

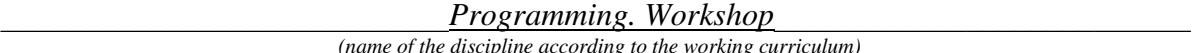

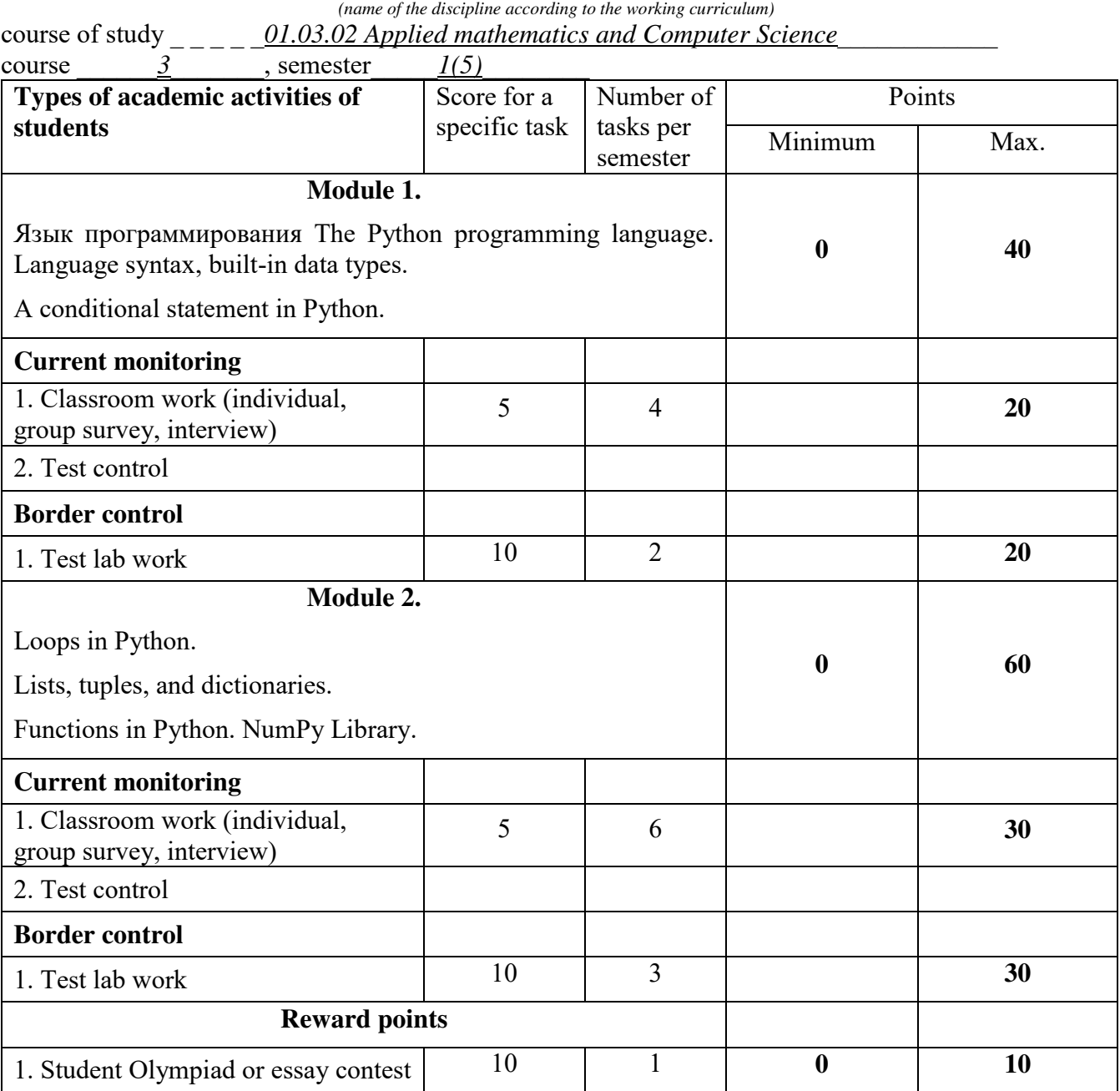

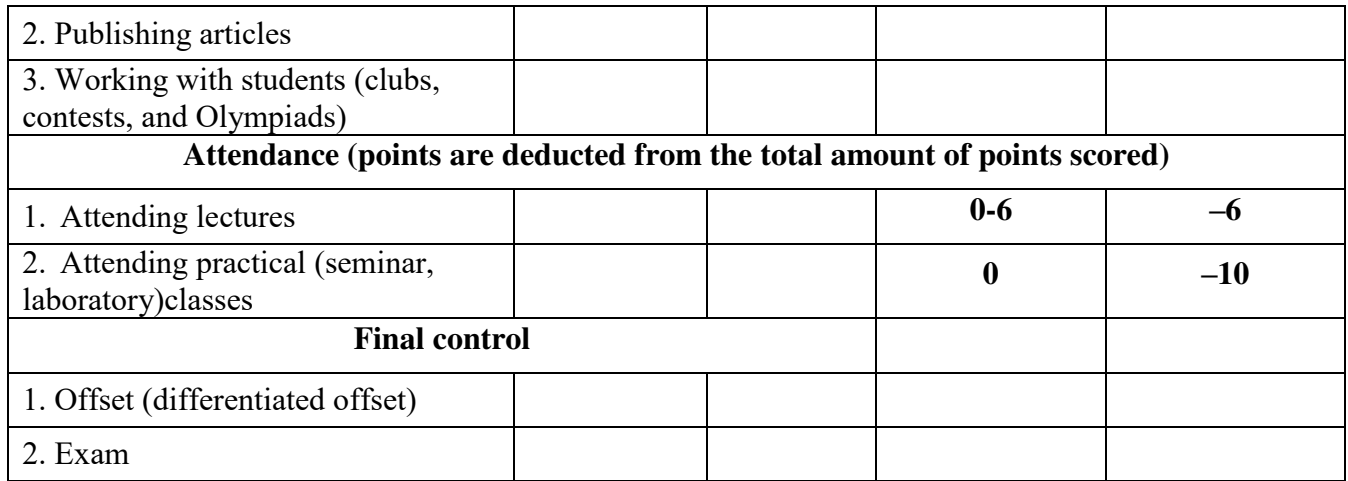

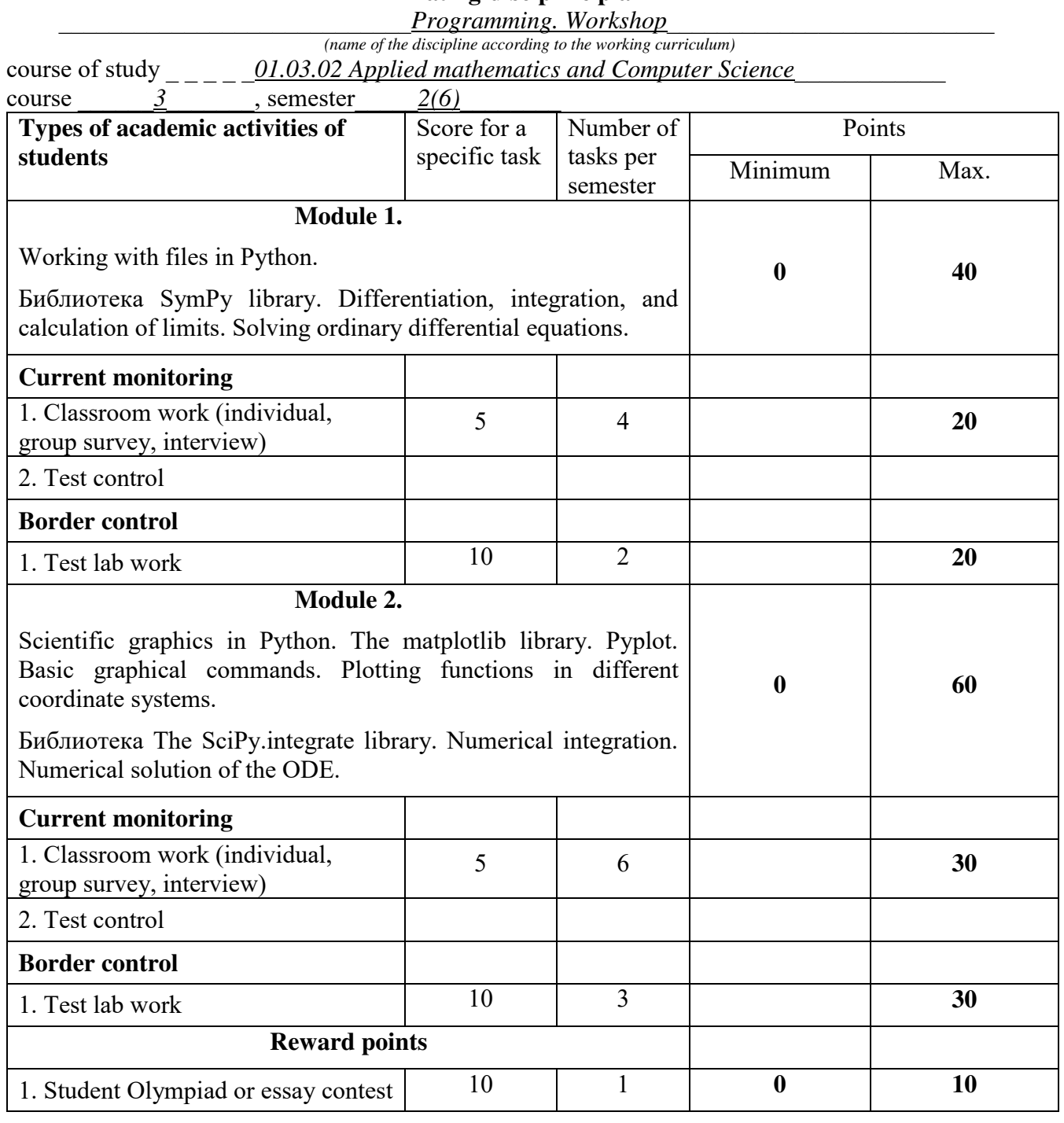

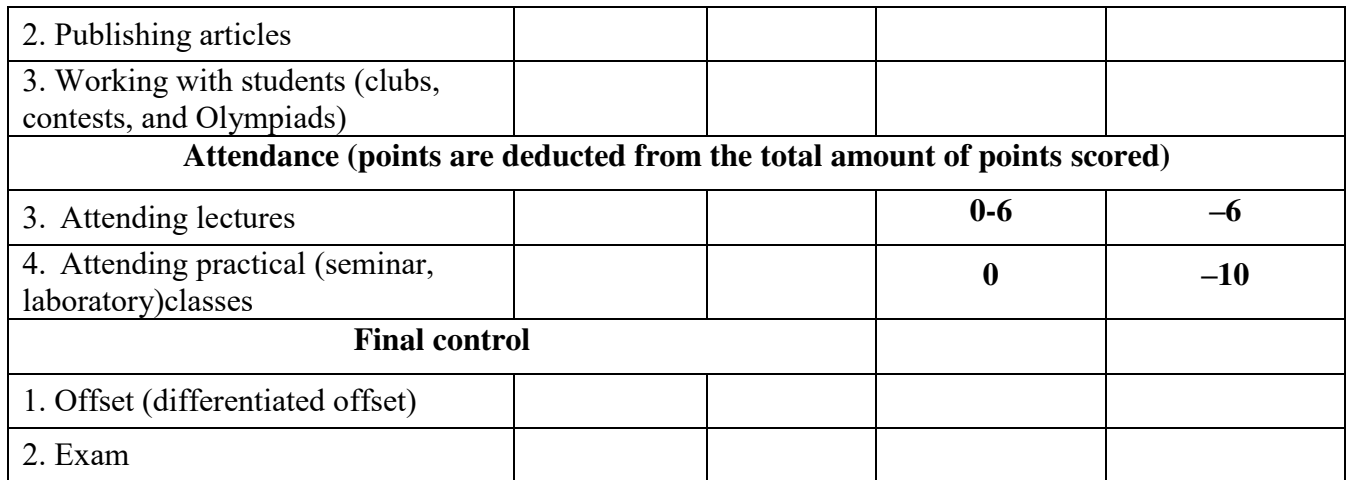

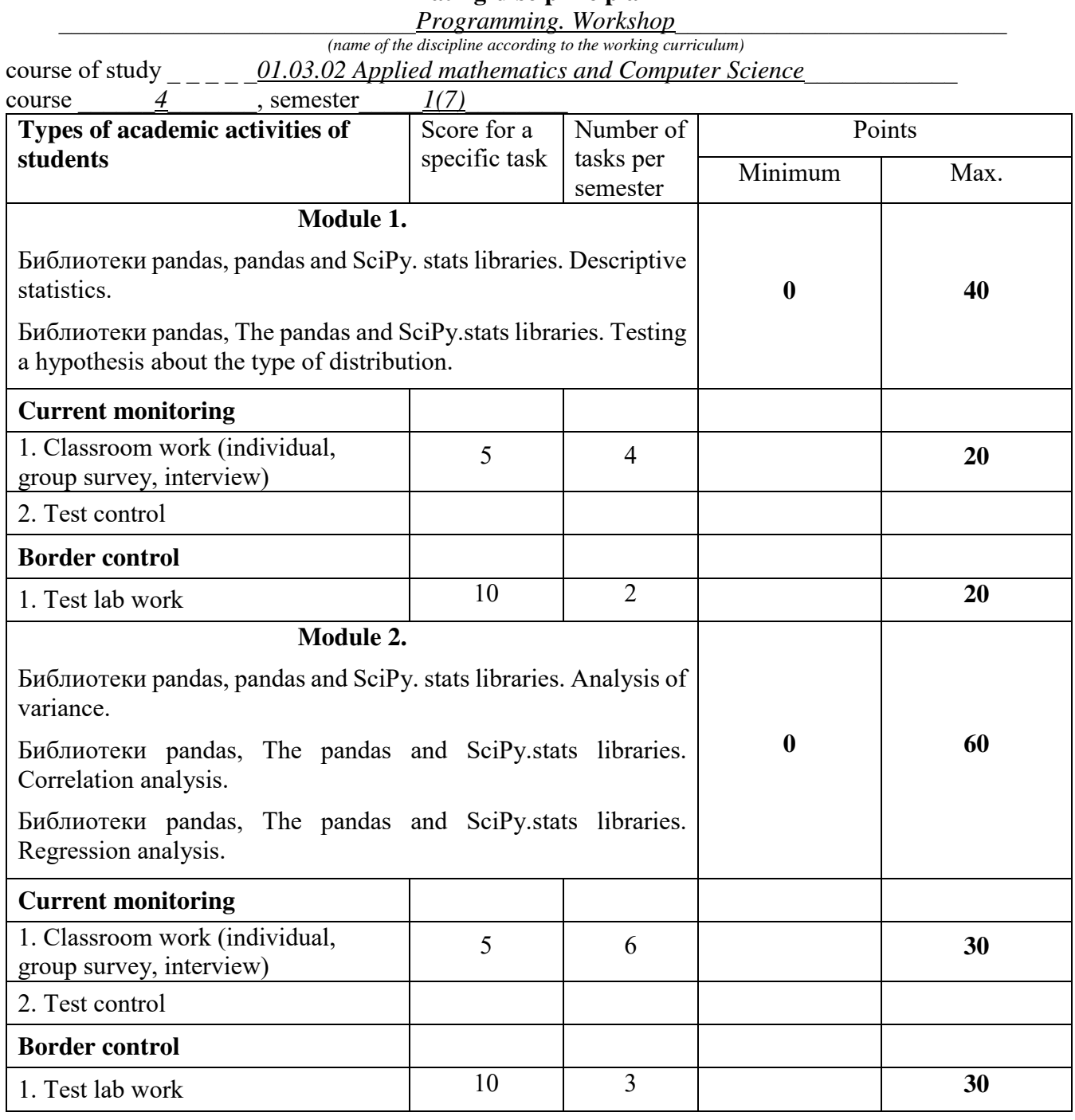

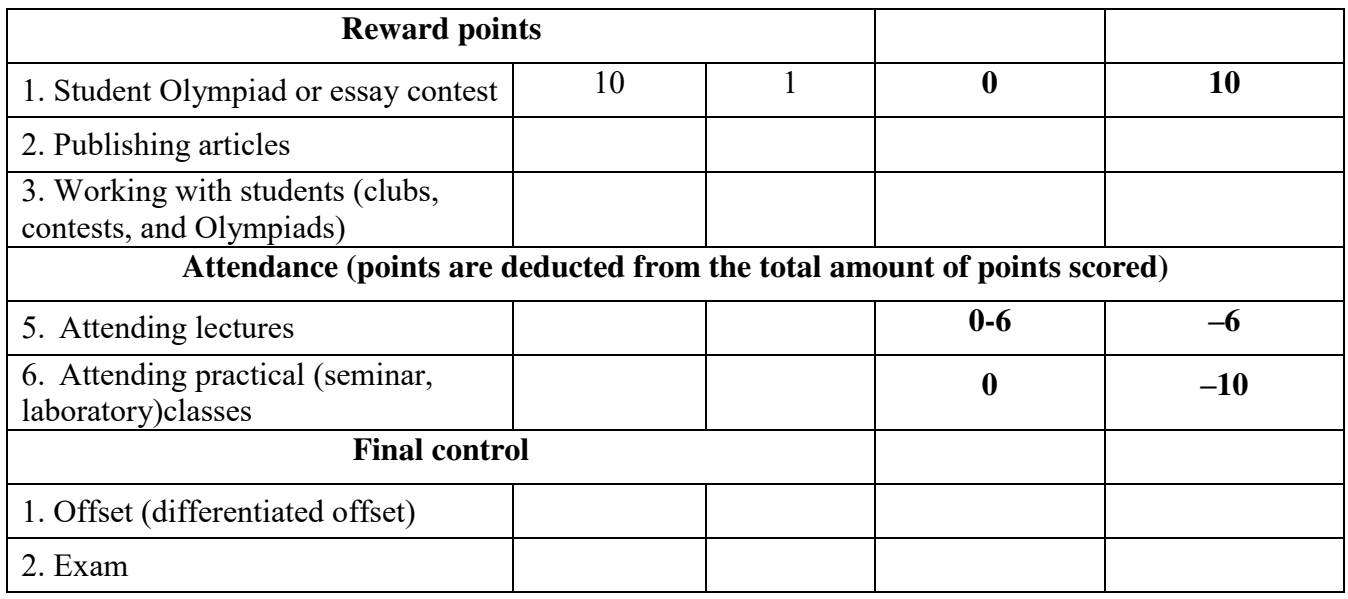

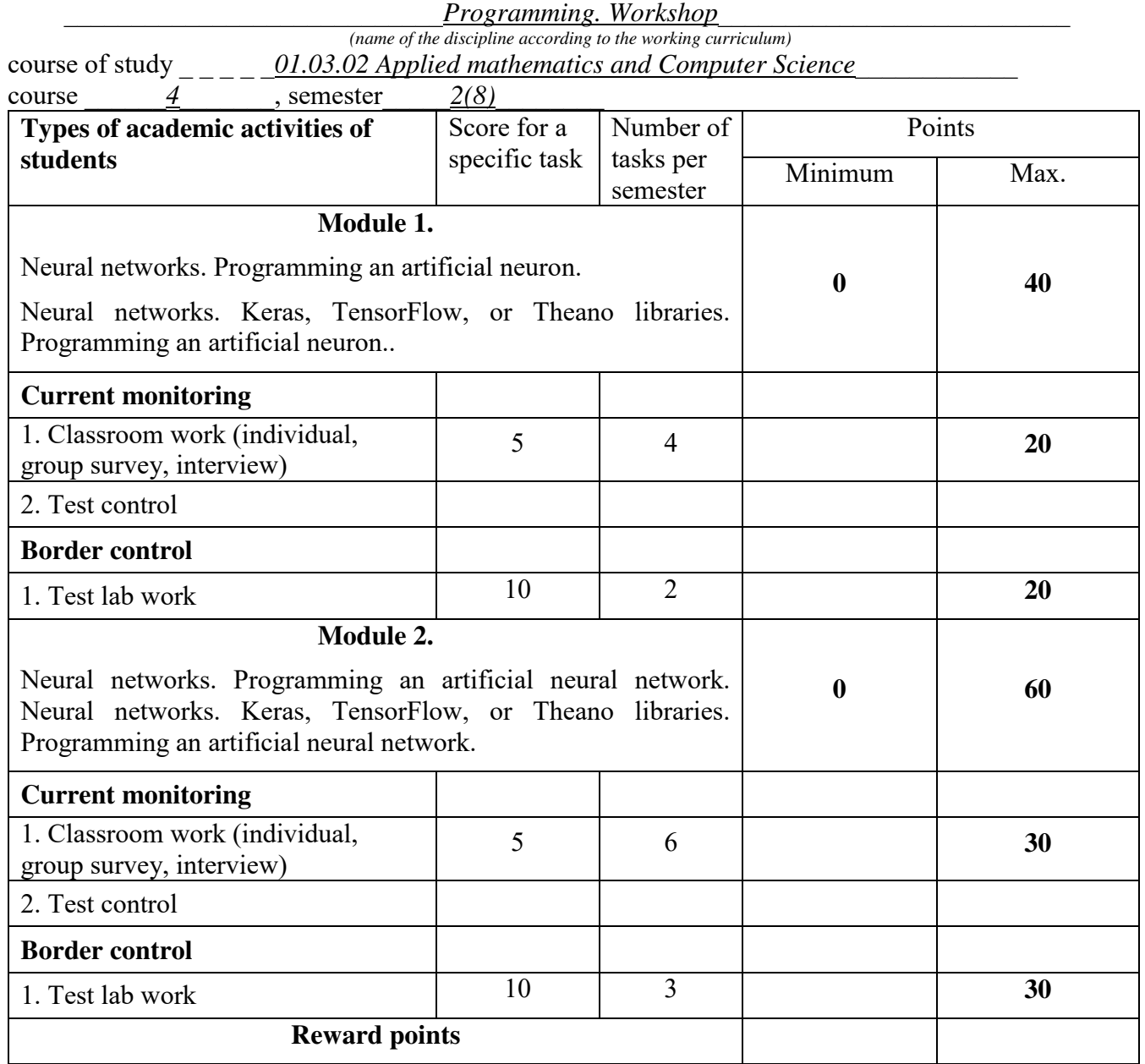

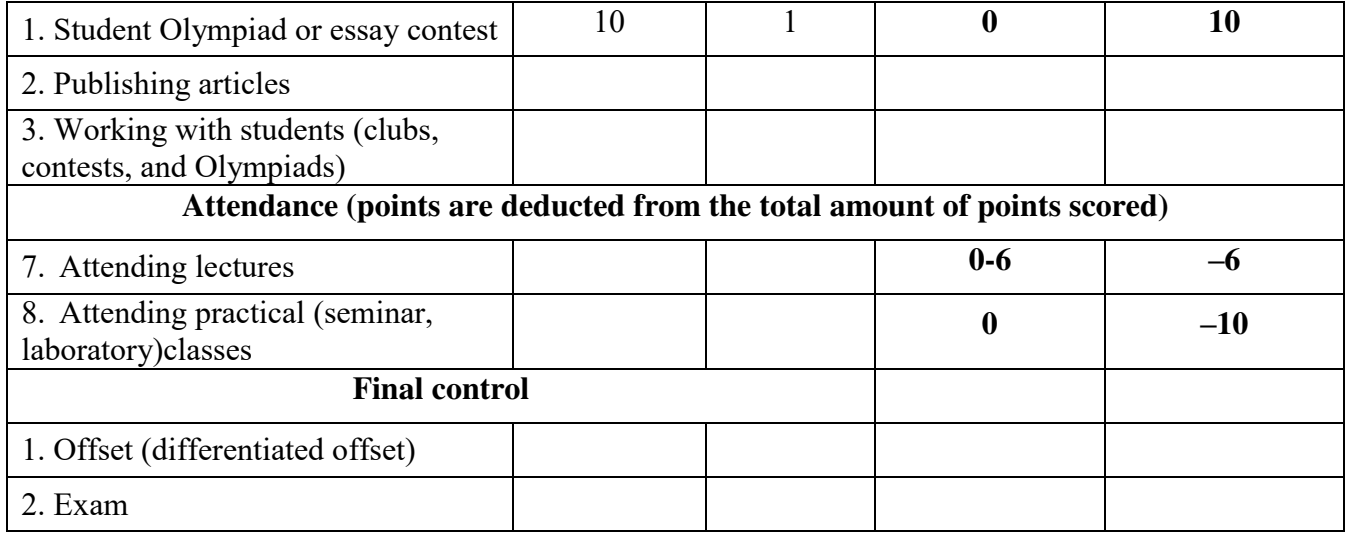

## **Sample list of questions for an individual or group survey or interview**

*Язык программирования The Python programming language* 

**What XML fragment will be generated as a result of executing the following code:** 

```
from xml.dom import minidom
e1 = minidom.Element("A")
e2 = minidom.Element("B")
e3 = minidom.Element("C")
e1.appendChild(e2)
e1.appendChild(e3)
print e1.toxml()
   <\!\!A\!\!><\!\!B\!\!><\!\!B\!\!><\!\!B\!\!><\!\!C\!\!><\!\!C\!\!><\!\!C\!\!>\!\!<\!\!A\!\!>\sqrt{\langle A \rangle B \rangle}<br/>C/>\langle A \rangle<A>B><C></A><A><B><C/>/B></A>
```
**What is the name of the relation that the following two classes have:** 

```
class A(object):
  def __ init (self, x):
    self. m\sqrt{a}ta = x
   def m1(self):
      raise NotImplementedError
class B(A):
  def __ init (self, x):
     super(B, \overline{self})._init_(x)
   def m1(self):
      return self._mydata
  aggregation. Instances of A contain instances of class B 
\sqrt{\ } inheritance. B is obtained by inheriting the A
   association. Instances of A contain references to instances of class B 
   inheritance. A is obtained by inheriting B
```
#### **How is the Main Heading string used in the following example?**

```
<h1 tal:content="here/title">Main Heading</h1>
   the string is not used 
\sqrt{\ } as a stub, so that visual formatting tools can show that the formatted
   string contains a value that can be referenced elsewhere in the document 
   as a variable name for macro substitution
```
#### **What does the normalize() method of a DOM object do?**

prepares XML for beautiful output corrects XML by adding missing tags

removes spaces around text

 $\sqrt{\frac{1}{\pi}}$  brings together all consecutive text nodes

```
import threading
l = threading. RLock()
def proc(nm, n=0):
   l.acquire()
   try:
      if n < 5:
        print "*",
        return proc(nm, n+1)
      else:
        return nm
   finally:
      l.release() 
for i in range(5):
   threading.Thread(target=proc, args=(str(i),)).start()
  prints 5 asterisks 
  crashes when trying to execute l. acquire() a second time 
✓ prints 25 asterisks 
  prints 1 asterisk and freezes 
  continuously prints asterisks
```
#### **There is a class definition:**

```
class Ex:
  def init (self, x, y):
   xy = x, \overline{y} self.position = xy
   self. length = self. len(x, y)
  def len(self, x, y):
    return abs(x) + abs(y)
   def getlen(self):
    return self._length
p = Ex(1, 2)
```
Which of the options for using it is not allowed in Python programs that use instances of the Ex class?

```
print p.getlen() 
\sqrt{ print p. len(1,2)
  print p.position
```
#### **Given an array:**

>>> c = array( $[1,2]$ ,  $[2,3]$ ,  $[4,5]$ ])

What is the  $c[:,1]$  slice equalto?

 $array([1, 2, 4])$  $\sqrt{\arctan(2, 3, 5)}$  $array([1, 2])$ array([2, 3])

**The class has \_\_iter\_\_()methods and next(). What does this mean and how to use this method?** 

```
\# \ldotsdef iter (self):
     \#...
   def next(self):
      \# \ldotsa = A(1, 2, 3)✓ iterator. You can use it like this: for i in a: print i 
   there is no special name. You can use it like this: print a.next() 
   generator. You can use it like this: for i in a(): print i
```
sequence. You can use it like this: print a[2]

## **What new names will appear in the current module after executing the following code:**

```
import sre as re
from re import compile
  you can't do import and from at the same time-import 
  only sre and compile names 
\sqrt{\ } only the names re and compile
  names only sre, re and compile names
```
#### **What will the execution result be equal to?**

```
urlparse.urlsplit("http://google.com/search?q=Python#1")?
✓ ('http', 'google.com', '/search', 'q=Python', '1')
  ('http', 'google.com', '/search', '', 'q=Python', '1')
  ('http', 'google.com', 'search', 'q=Python', '1')
  ('http://', 'google.com/', 'search?', 'q=Python#', '1')
```
## **The beginning of the function definition f looks like this:**

def f(a, b, c=1, \*p, \*\*k):

Which of the following call options will not cause an error at the stage of assigning actual parameters to formal ones?

 $\sqrt{f(1, 2, 3, 4)}$  $f()$  $\sqrt{f(1, 2, d=3, c=4)}$  $f(1, d=2, 3)$  $\sqrt{f(1, 2)}$  $\sqrt{f(1, 2, d=3)}$ 

#### **Для чего применяется метод What is the nextset()method used for? the cursor object?**

to get the next set of query result records

- to get the next query result record
- to go to the next query result record
- $\sqrt{}$  to go to the next set of query result records

#### **What code generates the following button layout?**

```
# 1
b1.place(relx=0.5, rely=0.5, relwidth=0.4, relheight=0.4, anchor=SE)
b2.place(relx=0.5, rely=0.5, relwidth=0.4, relheight=0.4, anchor=NE)
b3.place(relx=0.5, rely=0.5, relwidth=0.4, relheight=0.4, anchor=SW)
b4.place(relx=0.5, rely=0.5, relwidth=0.4, relheight=0.4, anchor=NW)
# 2b1.place(relx=0.2, rely=0.2, relwidth=0.4, relheight=0.4, anchor=SE)
b2.place(relx=0.2, rely=0.2, relwidth=0.4, relheight=0.4, anchor=NE)
b3.place(relx=0.2, rely=0.2, relwidth=0.4, relheight=0.4, anchor=SW)
b4.place(relx=0.2, rely=0.2, relwidth=0.4, relheight=0.4, anchor=NW) 
# 3
b1.place(relx=0.2, rely=0.2, relwidth=0.4, relheight=0.4, anchor=NW)
b2.place(relx=0.2, rely=0.2, relwidth=0.4, relheight=0.4, anchor=SW)
b3.place(relx=0.2, rely=0.2, relwidth=0.4, relheight=0.4, anchor=NE)
b4.place(relx=0.2, rely=0.2, relwidth=0.4, relheight=0.4, anchor=SE)
# 4
b1.place(relx=0.5, rely=0.5, relwidth=0.4, relheight=0.4, anchor=NW)
b2.place(relx=0.5, rely=0.5, relwidth=0.4, relheight=0.4, anchor=SW)
b3.place(relx=0.5, rely=0.5, relwidth=0.4, relheight=0.4, anchor=NE)
b4.place(relx=0.5, rely=0.5, relwidth=0.4, relheight=0.4, anchor=SE)
 1 
 3 
\sqrt{4}2
```
## **In which module should I look for functions that help test the program?**

dictutils ✓ unittest profile pdb

#### **How poplibis a POP3 server session represented in the poplib module?**

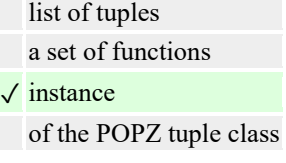

## **What values will the groups get in the following example?**

```
>>> m = re.match("(?P<a>A*?)(?:B+)(?P<br>P+?)(?P<c>C??)", "AAAABBBBC")
>>> m.groupdict()
  {'a': 'AAAA', 'c': 'C', 'b': 'B'}
  {'a': 'AAAA', 'b': 'BBBB'}
\sqrt{\{a': AAAA', 'c':}, b': B'\}}{'a': 'AAAA', 'b': 'B'}
```
## **Which of the mod\_python handlers listed is executed before the others?**

- ✓ PythonPostReadRequestHandler PythonFixupHandler
	- PythonAuthenHandler
	- PythonHandler

## **What will be obtained as a result of evaluating the following expression:**

 $(0 < 5 \le 3)$  and  $(0 / 0)$ будет возбуждено исключение a ZeroDivisionError (division by zero)exception will be raised syntax error  $\sqrt{\text{False}}$  (or 0)

True (or 1)

## **What will be output as a result of performing a regular expression match?**

```
>>> m = re.match("(a*?)(a+)(b+?)", "aaabbb")
>>> print m.groups()
\sqrt{(x, 'aaa', 'b')}('aa', 'a', 'b')
  ('aa', 'a', 'bbb')
  ('a', 'aa', 'b')
```
#### **Which of the following regular expressions is incorrect?**

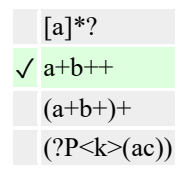

## **Why use namespaces in XML?**

namespaces allow you to include XML documents of the same type in each other✓ to combine XML with different DTDs in a single document , namespaces allow you to specify options for an application that processes XML to mark tags for easier search

**The following program replaces one substring with another in the text on the left, writing the text in the widget on the right. What mistakes were made in it допущены?** 

```
from Tkinter import *
from ScrolledText import ScrolledText
def transl():
  txt = t1.get('1.0", END).replace(e1.get(), e2.get()) t2.delete()
   t2.insert(END, txt)
tk = Tk()
```

```
f = Frame(tk)
e1 = Entry(f, background="White", width=32)
e1.pack(side=LEFT)
b =Button(f, text=">>", command=transl)
b.pack(side=LEFT)
e2 = Entry(f, background="White", width=32)
e2.pack(side=LEFT)
f.grid(row=0, column=0, columnspan=2)
t1 = ScrolledText(tk, background="White", width=40)
t1.grid(row=1, column=0)
t2 = ScrolledText(tk, background="White", width=40)t2.grid(row=1, column=1)
tk.mainloop()
  widget f should take up three cells, not two (it has a button and two input bars) 
  no errors 
\sqrt{\phantom{a}} метод the deletethe delete text method does not contain the positions
  функция of the text being deleted the transl () function must have an argument
```
#### **What is a regular expression?**

template for formatting operation  $\sqrt{}$  template describing multiple lines template for searching files in a directory syntactically correct expression in Python

## **What code generates the following button layout?**

```
b1.pack(side=BOTTOM); b2.pack(side=BOTTOM)
 b1.pack(side=TOP); b2.pack(side=BOTTOM)
✓ b2.pack(side=BOTTOM); b1.pack(side=BOTTOM)
 b1.pack(side=BOTTOM); b2.pack(side=TOP)
```
## **What are the functions of the gettext module for?**

to display a line of input on the screen and input text from the user to receive text from the user to read a line from standard input  $\sqrt{}$  to ensure internationalization of the program

#### **Which function is analogous to the function x?**

```
def x(a, b):
   for c in b:
      yield a(*c)
  itertools.izip() 
✓ itertools.starmap() 
  itertools.imap() 
  map(None, …)
```
#### What is the namespaceURI attribute in the <foaf:nick> element from the following XML fragment?

```
<rdf:RDF xmlns:foaf="http://xmlns.com/foaf/0.1/">
...
<foaf:nick>donna</foaf:nick>
  foaf 
  rdf:RDF 
  nick 
✓ http://xmlns.com/foaf/0.1/
```
## **What programming paradigms and styles does Python support?**

- logistics Programming
- $\sqrt{}$  Imperative programming
- ✓ Structural style
- ✓ Modular programming

## **Can deadlock occur in the following program?:**

```
import threading
res A = threading.Lock()res B = threading.Lock()res^C = threading.Lock()def proc1():
   res A.acquire(); res B.acquire(); res C.acquire()
   # \dotsres B.release(); res C.release(); res A.release()
def proc2():
   res B.acquire(); res C.acquire(); res A.acquire()
   * \t...res C.release(); res B.release(); res A.release()
def proc3(): 
   res C.acquire(); res A.acquire(); res B.acquire()
   * \cdot \cdotres A.release(); res B.release(); res C.release()
p1 = threading.Thread(target=proc1, name="t1")
p2 = threading.Thread(target=proc2, name="t2")
p3 = threading.Thread(target=proc3, name="t3")
p1.start(); p2.start(); p3.start()
p1.join(); p2.join(); p3.join();
✓ yes, possible 
  no, no 
  yes, required
```
**What value of threadsafety corresponds to a situation where threads can simultaneously use both a DB-API 2.0 compatible module and connections obtained based on this module** 

3 1 0

#### **Can I use custom tags in XML?**

you can if they are specified by the DTD ✓ you can not you can if namespaces are specified

## **In what order will Zope search for index\_html for the next URL?**

http://zopeserver/Zigzag/Example/index\_html

- in the /Zigzag/Example and /Zigzag directories
- $\sqrt{\frac{1}{2}}$  in the /Zigzag/Example, /Zigzag and /directories????
- only in the /Zigzag/Example / directory
- in in the /, /Zigzag, and /Zigzag/Example directories

## **Which class instances combine a lock and a means of communication between threads?**

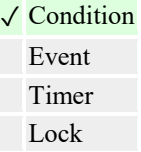

**How can I use Python itself to determine the names of formal arguments to the func ()function, if it is known that the function is written in Python?** 

func.func\_locals никак func.func\_globals ✓ inspect.getargspec(func)

#### **What source code encodings does the Python interpreter support?**

✓ most encodings used today are ASCII ASCII, Latin-1, UTF-8 ASCII, Unicode

**What role does xx play in a Python program, and what should XXX be equalto:** 

```
class A(object):
   def xx():
     return A.__name__
  xx = XXX(xx)method, XXX equals instancemethod 
           class method, XXX equals classmethod 
           function, XXX can
```
**What method lets you find out if a given message has multiple parts?** 

 $\sqrt{ }$  is multipart() ✓ get\_main\_type() get\_payload() items()

### **What will be output as a result of executing the following code:**

```
from xml.sax.saxutils import XMLGenerator
q = XMLGenerator (encoding="utf-8")
g.startDocument()
g.startElement("A", {})
g.startElement("B", {'b': '1'})
g.endElement("B")
g.startElement("B", {'b': '2'})
g.endElement("B")
g.endElement("A")
g.endDocument()
  <?xml version="1.0" encoding="utf-8"?><A><B b=1></B><B
  b=2></B></A>
  <?xml version="1.0" encoding="utf-8"?><A><B b="1"><B
  b="2"></B></B></A>
  <?xml version="1.0" encoding="utf-8"?><A><B b="1" b="2"></B></A>
✓
  <?xml version="1.0" encoding="utf-8"?><A><B b="1"></B><B
  b="2"></B></A>
```
#### **What mistakes were made in the following example?**

```
import threading, Queue
item = Queue.Queue()
def consumer(nm):
   for i in range(3):
     print item.get(), nm
def producer(nm):
   for i in range(4):
     item.put(nm)
for n in range(4):
   threading.Thread(target=consumer, args=("c"+str(n),)).start()
for n in range(3):
   threading.Thread(target=producer, args=("p"+str(n),)).start()
  the object corresponding to the thread must be given a separate name 
  threads-queue consumers are started before producer threads 
  the program will hang, since there are fewer producers than consumers 
✓ ,there are no errors
```
**What string will be obtained as a result of the following operation:** 

```
"=%1s %2.2f %03i=" % ("abc", 1.234, 4)
  = a 01.23 004 ==c 1.23 004==a 1.23 004= 
\sqrt{\frac{2}{1-1}} =abc 1.23 004=
```
**What will be output by the next program:** 

```
a = "AB"b = "BC"print "%sa, b" % a, b
  ('AB', 'BC')a, b
  «AB», «BC»a, b
  (AB, BC)a, b 
\sqrt{\text{ABa}}, b BC
```
**What string will be obtained as a result of the following operation:** 

```
"=\text{-}3s \$1.0f \$-3i=" \$ ("a", 1.234, 4)
  =a 1 4== a 1 4 =\sqrt{=}a 1 4 =
```
## **What does Zope include?**

General-purpose DBMS CGI scripting support ✓ DTML scripting support ✓ Native web server

**How do I convert the Unicode string u to koi8-rencoding?** 

string.decode(u, 'koi8-r') ✓ u.encode('koi8-r') u.recode('unicode', 'koi8-r') u.decode('koi8-r')

## **What level of the open system interaction model does the FTP protocol belong to?**

to the network and session transport layer of applications session key to a transport company ✓ applications

**Which of the listed functions have side effects:** 

```
import os
global v
v = 0def A(x, y):
  return abs(x + y)B = lambda k, v: os.environ.setdefault(k, v)
def C(x):
   global v
  v = v + 1 return v + x
  none of them 
\sqrt{\ } no changes only B and C only C A, B, C only A and C
  C only 
  A, B, C 
  only A and C
```
**What are the correct statements about the following fragment of a program that works with a POP3 server?** 

```
import poplib, email
p = poplib.POP3('pop3.SERVER')
p.getwelcome()
p.user('USERNAME')
p.pass_('USERPASSWORD')
lst = pulist()# 
# lst processing
# 
p.quit()
  there are no errors it is not 
  necessary to do quit (), it will execute itself 
✓
  метод the list() method has a different result format: the server response, a list of strings, and the length of the response. 
  It would be correct to write: response, lst, octets = p. list()
  user credentials (login and password) are passed immediately in the user method, and not in a separate pass_()method
```
#### **What does the following program do?**

```
import threading, Queue
item = Queue.Queue()
def consumer(nm):
   while True:
     print item.get(), nm
def producer(nm):
   while True:
     item.put(nm)
for n in range(3):
   threading.Thread(target=consumer, args=("c"+str(n),)).start()
   threading.Thread(target=producer, args=("p"+str(n),)).start()
✓
  the program continuously prints strings of the form pN cM, where N is the manufacturer's number and M is the 
  consumer's number
```
the program contains an error in the loop where threads are started

the program continuously prints strings of the form  $p0 c0$ ,  $p1 c1$  or  $p2 c2$ , where the number after p is the manufacturer's number and the number after c is the consumer's number

the program does nothing it doesn't do this, or, in some cases, it manages to print several lines of the pN cMformat, after which it stops trying to read from an empty queue

## **Which built-in Python function is best suited for chained calculations (in particular, calculating the value of a polynomial using the Horner scheme)?**

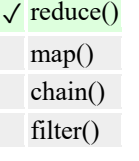

## **Which module of the Python standard library allows you to work with WWW at a lower level?**

✓ httplib urlparse htmllib urllib2

#### **What paramstyle value paramstyledoes the following markup example correspond to?:**

```
" " " INSERT INTO tv (tvdate, tvweekday, tvchannel)
VALUES (%s, %s, %s);" " " 
✓ 'format'
  'pyformat'
  'named'
  'qmark'
```
#### **What code generates the following button layout?**

```
# 1
b1.grid(row=0, column=0, rowspan=2)
b2.grid(row=0, column=1)
b3.grid(row=1, column=1)
# 2
b1.grid(row=0, column=0, columnspan=2)
b2.grid(row=1, column=0)
b3.grid(row=1, column=1)
# 3
b1.grid(row=1, column=1, rowspan=2)
b2.grid(row=1, column=0)
b3.grid(row=0, column=0)
# 4 
b1.grid(row=1, column=1, columnspan=2)
b2.grid(row=0, column=1)
b3.grid(row=0, column=0)
 2 
\sqrt{1}
```
**What are the correct statements about the following fragment of a program that works with a POP3 server?** 

```
import poplib, email
p = poplib.POP3('pop3.SERVER')
p.getwelcome()
p.user('USERNAME')
p.pass_('USERPASSWORD')
response, lst, octets = p.list()
# 
# lst processing
# 
p.quit()
  you don't need to do quit (). it will be executed by itself 
  . user credentials (username and password) are passed immediately in the user method, and not in a separate 
  pass_()method 
✓ no errors 
   метод the list() method has a different result format: just a list. Errors (response) are transmitted by raising exceptions, 
  if necessary
```
**Hiding information about the internal structure of an object, in which all work with the object is carried out only through the public interface is called** 

aggregation abstraction decomposition

✓ and encapsulation

**Which of the following methods can be used to get a random element of the lst sequence using the random module?** 

random.random(lst)

- ✓ random.choice(lst)
- ✓ random.shuffle(lst); lst[0]
- ✓ lst[random.randrange(len(lst))]

#### **How can I get a list of currently active threads?**

# ✓ threading.enumerate()

threading.currentThreads() threading.active() threading.activeCount()

**How do I start interactive debugging of a function f with two arguments (conditionally: x and y)?**

```
import pdb; pdb.runcall(f(x, y))
import pdb; pdb.runcall(f, (x, y))
import pdb; pdb.runcall("f(x, y)")
```
#### **What string will be obtained as a result of the following operation:**

```
"=%r %0.1f %03i=" % ("abc", 1.234, 3)
  =abc 1.2 3=\sqrt{\frac{-8}{2}} abc' 1.2 003=
  ='abc' .2 3=
  ='abc' 1.2 3 =
```
#### **Which macro is the most convenient way to define a documentation line when using the C API?**

✓ PyDoc\_STRVAR PyDoc PyDoc\_VAR PyDoc\_STR

#### **What will be output by the next program:**

```
a = "A"b = "B"b = b + aprint a + b
\sqrt{ABA}error message in the third line 
  va
  AB
```
#### **Which of the mod\_python handlers listed is executed before the others?**

```
PythonHeaderParserHandler 
✓ PythonPostReadRequestHandler 
  PythonAuthenHandler 
  PythonHandler
```
#### **What is the name of the relation that the following two classes have between them?:**

```
class A(object):
  def __init__(self, **atts):
    self. atts = atts
 def __repr__(self):
 return ":" + str(self._atts)
class B(list):
  def __init__(self, *params):
    super(B, self).__init__(params)
✓ classes are not linked by 
  association. Instances of A contain references to instances of B 
  aggregation. Instances of B contain instances of the A 
  association. Instances of B contain references to instances of A
```
**In what parts of the program are errors made in the following example?** 

```
import threading
# 1
def proc(*args):
   print "The process in the stream has started!"
   while 1:
     pass
# 2
p1 = threading.Thread(target=proc(), name="t1", args=[2])
# 3
p1.start()
  no errors 
\sqrt{2}3 
  1
```
**Which class from which module of the email package can be used to attach a binary file to a message?** 

MimeMultipart moduleMIMEMultipart, класс , MimeMultipart class MimeMessage moduleMIMEMessage, класс , MimeMessage class

✓ MIMEBase moduleMIMEBase, MIMEBase class Utils

moduleUtils module, MIME class

**In which environment variable is the user name passed (if authorization is applied)?** 

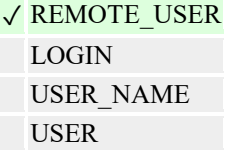

**In which of the following cases is it more convenient to embed the Python interpreter in the software system?** 

✓ when the system requires functionality that is more convenient for the user to describe in a script language, but the system is originally written in  $C / C$ ++ the system is available as a binary library when the system allows you to call external scripts the system is delivered as an application package

**How many elements will the dictionary D contain (i.e., what will len(D) be equal to) after executing the following code:** 

```
D = \{\}D[1], D[2], D[3] = "ABB"D[0], D[1] = "AB"\sqrt{4}2
```
## **How does the mod\_python handler transmit the response to the request?**

✓ by using a special object representing a request passed as a parameter by assigning values to environment variables using a function call , similar to a CGI script

**How many public methods will an instance of class ABC have, and what will the a () method call return?** 

```
class A(object): 
   def a(self): return 'a'
class B(object): 
   def b(self): return 'b' 
class C(object): 
   def c(self): return 'c' 
class AB(A, B): 
   def a(self): return 'ab'
class BC(B, C): 
   def a(self): return 'bc'
class ABC(AB, B, C): 
   def a(self): return 'abc'
            3, will return a 
            3, will return ab
            5, a 
will return ab 3, will return abc
```
## **What template can be used for an event where the F5 key is pressed while the Shift key is pressed?**

✓ <Shift-F5> <ButtonPress-Shift-F5>  $<$ F15> <Shift\_L-F5> и <Shift\_R-F5>

### **What directories does Python search for modules in?**

in the directories specified in the PATH environment variable

 $\sqrt{\ }$  in the current directory

- $\sqrt{ }$  in the directories specified in the sys.path list
- $\sqrt{\ }$  in the directory where standard modules are installed

#### **What does the time.strftime () functiondo?**

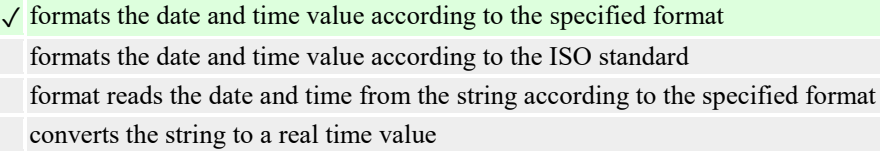

**How many memory consuming lists are involved in the following program:** 

```
for i in itertools.izip(xrange(10**6), xrange(10**6)): 
   pass
1 
  3 
\sqrt{0}2
```
**What use cases for the values of the gg generator expression make sense?** 

```
gg = ((s[i], s[i+1]) for i in range(0, len(s)-1, 2))
   print len(gg) 
\sqrt{\text{print}} list(gg)
\sqrt{d} = \text{dict}(gg)print gg
```
## **Currying is...**

passing a function to another function transferring function parameters to its result returning a function object from another function  $\sqrt{\frac{1}{x}}$  getting a new function based on the specified function, in which part of the arguments gets a value

## **How do I define a function in Python?**

 $\sqrt{\ }$  using the def statement to set a list of source code strings ✓ using a lambda expression using the import statement

#### **Given an array:**

 $\Rightarrow$  >>c = array([[1,2], [2,3], [4,5]])

What is the slice c[1] equalto?

 $array([1, 2])$  $array([2, 3, 5])$  $\sqrt{\arctan(2, 3]}$  $array([1, 2, 4])$ 

### **What does k stand for in the example using TAL?**

```
<a href="k"
             tal:attributes="href string:/digit/$el"
             tal:content="el">SELECTION</a>
```
 $\sqrt{\frac{1}{2}}$  literal value for substitution between  $\langle a \rangle$  and  $\langle a \rangle$ 

a literal value that is replaced by another value when filling in the template

variable name for macro substitution in the attribute

variable name for macro substitution between  $\langle a \rangle$  and  $\langle a \rangle$ 

## **Which Tkinter class corresponds to the button to represent one of the alternative values?**

Button Checkbutton ✓ Radiobutton Menubutton

## **In which environment variable is the request method passed (GET, POST, etc.)?**

HTTP\_CONNECTION REQUEST\_URI QUERY\_STRING ✓ REQUEST\_METHOD

## **What characteristics can be attributed to the Python programming language?**

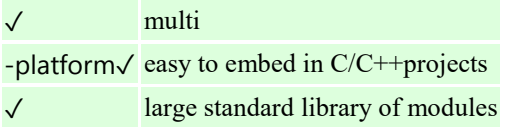

## **Which operator corresponds to the following pseudocode:**

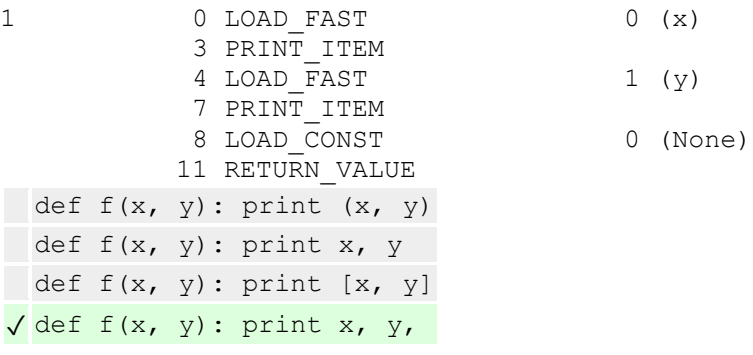

## **What error was made in the following CGI script code?**

```
import cgi
f = cgi.FieldStorage()if f.has key("a"):
  v = str(int(f["a"]))else:
  v = "0"print " " "Content-Type: text/html\n" " "
print v
```
FieldStorage object methods used incorrectly user input not checked for security no errors

 $\sqrt{\text{ after receiving ff}}$ "], use the value attribute

#### **How can the document:**

<A><B/></A></A></A></A>

Can I get a text element with the value 2? It is assumed that it is located in the DOM node d.

- ✓ d.lastChild.lastChild.firstChild
- ✓ d.getElementsByTagName('C')[0].firstChild
- ✓ d.lastChild.lastChild.lastChild

d.childNodes[4]

**What is the value of the following expression equal to?:** 

shape(array( $[1, 2, 3], [4, 5, 6]]$ ).flat)  $\sqrt(6,)}$ (3,) (3, 2) (2, 3)

**Which of the following comparisons will necessarily return Trueif the x and y objects have the same values?** 

 $\sqrt{x}$  == y  $id(x) == id(y)$  $\sqrt{\text{hash}(x)}$  == hash(y) x is y

**What methods do x need to have in order to set the following actions:** 

```
>> x = X(0)>>> print x + 10
10
\gg print x - 23-23>>> print x >> 2
\cap\sqrt{\underline{\hspace{1cm}}} init\underline{\hspace{1cm}}, \underline{\hspace{1cm}} add \underline{\hspace{1cm}}, \underline{\hspace{1cm}} sub\underline{\hspace{1cm}}, \underline{\hspace{1cm}} rshift
    \text{init}, add, radd, sub, rsub, rshift, rrshift
      \text{init}, add, \text{sub}, \text{rshift}, \text{str}\text{init}, add, sub, rshift, str, repr
```
**How can I use the smtplib module to create an SMTP connection to mail. server?** 

 $\sqrt{c}$  = smtplib.SMTP('mail.server')

 $c =$  smtplib.sendmail('mail.server', from, to, message)

 $\sqrt{c}$  = smtplib.SMTP(); c.connect('mail.server')

c = smtplib.connect('mail.server')

#### **What code generates the following button layout?**

```
# 1
b1.place(relx=0.5, rely=0.5, relwidth=0.4, relheight=0.4, anchor=SE)
b2.place(relx=0.5, rely=0.5, relwidth=0.4, relheight=0.4, anchor=NE)
b3.place(relx=0.5, rely=0.5, relwidth=0.4, relheight=0.4, anchor=SW)
b4.place(relx=0.5, rely=0.5, relwidth=0.4, relheight=0.4, anchor=NW)
# 2
b1.place(relx=0.2, rely=0.2, relwidth=0.4, relheight=0.4, anchor=SE)
b2.place(relx=0.2, rely=0.2, relwidth=0.4, relheight=0.4, anchor=NE)
b3.place(relx=0.2, rely=0.2, relwidth=0.4, relheight=0.4, anchor=SW)
b4.place(relx=0.2, rely=0.2, relwidth=0.4, relheight=0.4, anchor=NW)
# 3
b1.place(relx=0.2, rely=0.2, relwidth=0.4, relheight=0.4, anchor=NW)
b2.place(relx=0.2, rely=0.2, relwidth=0.4, relheight=0.4, anchor=SW)
b3.place(relx=0.2, rely=0.2, relwidth=0.4, relheight=0.4, anchor=NE)
b4.place(relx=0.2, rely=0.2, relwidth=0.4, relheight=0.4, anchor=SE)
# 4
b1.place(relx=0.5, rely=0.5, relwidth=0.4, relheight=0.4, anchor=NW)
b2.place(relx=0.5, rely=0.5, relwidth=0.4, relheight=0.4, anchor=SW)
b3.place(relx=0.5, rely=0.5, relwidth=0.4, relheight=0.4, anchor=NE)
b4.place(relx=0.5, rely=0.5, relwidth=0.4, relheight=0.4, anchor=SE)
  2 
 1 
\sqrt{4}3
```
**What exception should be thrown by a DB-API 2.0-compatible module in case of an error that violates the integrity of the database?** 

DataError ✓ IntegrityError InterfaceError OperationalError

#### **How do I get the contents of a file passed to the web server via a form in a CGI script?**

read from a file whose name is set in the FILE\_NAME environment variable read from standard output from the file attribute of the FieldStorage objectof the FieldStorage object

✓ read the file attribute of the FieldStorage object FieldStorage методами using the read() or readlines()methods

#### **What would be the name of a standard Python module for working with the IMAP protocol?**

✓ imaplib

imap module libimap IMAPLibrary

### **What code generates the following button layout?**

```
# 1
b1.grid(row=0, column=0, rowspan=2)
b2.grid(row=0, column=1)
b3.grid(row=1, column=1)
# 2
b1.grid(row=0, column=0, columnspan=2)
b2.grid(row=1, column=0)
b3.grid(row=1, column=1)
# 3
b1.grid(row=1, column=1, rowspan=2)
b2.grid(row=1, column=0)
b3.grid(row=0, column=0)
# 4 
b1.grid(row=1, column=1, columnspan=2)
b2.grid(row=0, column=1)
b3.grid(row=0, column=0)
\sqrt{1}3 
  2 
  4
```
### **Which of these statements about Python are correct?**

- ✓ The Python language is used for rapid application development
- ✓ Python has an extensive library of standard modules
- ✓ Python uses intermediate code
	- Python programs are translated into machine code, which is then executed

**What template can be used for an event where the F5 key is pressed while the right mouse button is pressed?** 

✓ <B3-F5>  $\sqrt{\text{-Button3-F5}}$  $<sub>B-F5></sub>$ </sub> <ButtonPress-F5>

## **What function can I use to prepare text for HTML output?**

cgi.unescape()  $\sqrt{\text{cgi.escape}}$ urllib.quote() urllib.quote\_plus()
# **What level of the open system interaction model does the HTTP protocol belong to?**

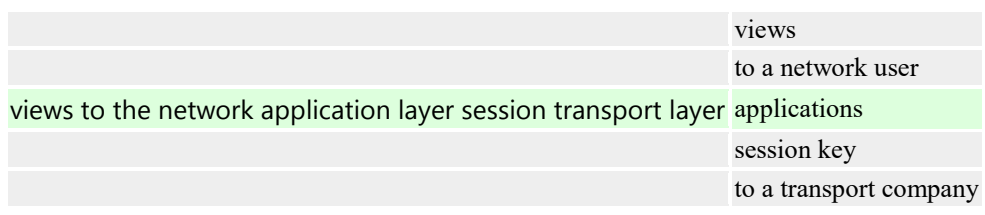

**What regular expression can be used to "read" a date in the format YYYY-MM-DD from a string? (you need not only to match the string with a regular expression, but also to get the data: year, month, day)** 

 $\sqrt{\langle d{4}\rangle - \langle d{2}\rangle - \langle d{2}\rangle}$  $\sqrt{(0-9){1}\{4\}(-10-9){2}\}(-10-9){2})$  $([0-9]\{4\}) (-([0-9]\{2\}))\{2\}$  $([0-9]\{4\})$ (-[0-9] $\{2\}\$ 

# **What paradigms does Python not support?**

structural style hybrid paradigms

✓ logic programming

modular programming

**Which module of the Python standard library provides more urllibadvanced high-level functionality than urllib when working with WWW?** 

htmllib urlparse ✓ urllib2 httplib

# *Fundamentals of neural network theory*

# **A network without feedbacks is called a network,**

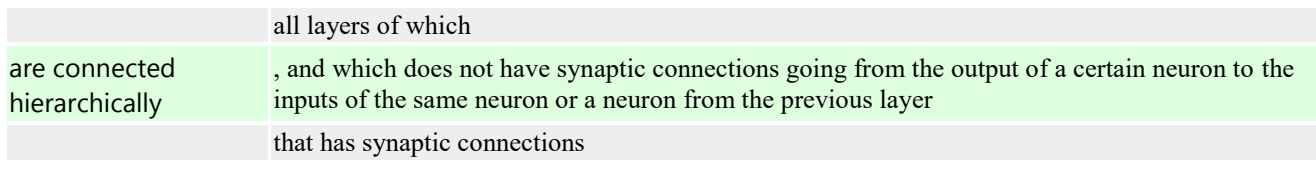

### **Which networks are characterized by lack of memory?**

single layer multi layer with feedbacks ✓ No feedbacks

# **The input of the perceptron are:**

# $\sqrt{\ }$  vector consisting of real numbers

values 0 and 1 vector consisting of zeros and ones the entire real axis  $(-?)+?)$ 

#### **The two-layer perceptron theorem states that:**

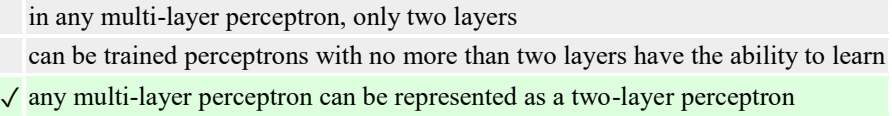

# **Training is called:**

the procedure for calculating threshold values for activation functions

the procedure for adjusting neuron signals

 $\sqrt{}$  the procedure for adjusting weight values

# **A neural network is trained if:**

when a certain vector is fed to the input, the network will give an answer to which class of vectors it belongs

 $\sqrt{ }$  to. when training inputs are started, it gives the corresponding training outputs

. the training algorithm has completed its work and has not looped

#### **We feed the vector a to the input of the perceptron. When should the weight values be reduced?**

always when the output is 1

### $\sqrt{\text{ if the output is 1, but you need 0}}$

if the perceptron signal does not match the desired answer if the output is 0, but you need 1

### **The backpropagation algorithm ends when:**

the value ? becomes below the specified threshold

- the value of ?w for each neuron becomes below the specified threshold
- ✓ the error signal becomes below the specified threshold

#### **The pulse method consists of:**

using second-order derivatives

 $\sqrt{\ }$  adding to the weight correction a value proportional to the value of the previous weight change multiplying the weight correction by a value proportional to the value of the previous weight change

#### **Network paralysis can occur when:**

✓ weight values become very large

step size becomes very large step size becomes very small

weight values become very small

#### **If the network has a very large number of neurons in hidden layers, then:**

the time required for network training is minimal

 $\sqrt{\ }$  network retraining is possible

the network may not be flexible enough to solve the task at hand

# **The discriminant function is called:**

activation function used in a multi-layer perceptron

function that simulates the solution space of a given problem

✓ function that is equal to one in the area of the object space where objects from the desired class are located, and equal to zero outside this area

#### In the cross-validation method, it is assumed that a set of learning pairs is correctly divided into two parts if:

network error on the training set decreases faster than on the control set

at the beginning of operation, network errors on the training and control sets differ significantly

✓ at the beginning of operation, network errors on the training and control sets practically did not differ

#### **If the network contains two intermediate layers, then it models:**

one convex "weighting" for each hidden element of the first layer one "sigmoid slope" for each hidden element

#### ✓ one convex "weighting" for each hidden element

of the second layer one convex "weighting"

#### **The control cross-validation mechanism consists of:**

cyclic use of multiple training pairs

dividing the set of training pairs into two parts to run the backpropagation algorithm alternately on one part, then on the other part

 $\sqrt{\ }$  reserving a part of the training pairs and using them for independent control of the learning process

#### **If the counterpropagation network training algorithm uses a vector x as its input, then the desired output is**

a vector y that is a reference for all vectors that are similar to vector x

a binary vector that interprets the class number that vector x belongs

to✓ the vector x itself

# **The" winner " is the Kohonen neuron**

 $\sqrt{\frac{1}{1}}$  with the maximum value of the NET

value with the minimum value of the NET

value with the minimum value of the OUT

value with the maximum value of the OUT value

### **If a given Kohonen neuron is a "winner", then its value is OUT**

is the maximum value among all OUT values of Kohonen layer neurons equal to zero

✓ equal to one

# **The accreditation method consists of:**

activating two neurons with the highest and lowest NET values activating a group of Kohonen neurons with the highest NET values

 $\sqrt{\ }$  activating only one Kohonen neuron with the highest NET value

# **The strategy for avoiding local minima while maintaining stability is to**

sufficiently large changes in weight values

 $\sqrt{\frac{1}{2}}$  large initial steps of changing weight values and gradually decreasing these steps

small initial steps of changing weight values and gradually increasing these steps sufficiently small changes in weight values

#### **Which algorithm is more dangerous for network paralysis?**

back-propagation algorithm

 $\sqrt{\frac{2}{\pi}}$  Cauchy distribution algorithm

### **What is the role of artificial temperature in Boltzmann learning?**

to control the rate of convergence of the learning algorithm  $\sqrt{\ }$  as the temperature decreases smaller changes are likely to become possible

### **The Hopfield network is replaced by a Hamming network if:**

it is necessary to speed up the convergence time of the network

- it is necessary to increase the number of stored samples
- it is necessary to ensure the stability of the network
- $\sqrt{\ }$  there is no need for the network to explicitly output the stored sample

# **What should be the weights of inhibitory synaptic connections?**

 $\checkmark$  equal values from the interval (-1/n, 0), where n is the number of neurons in one layer

with small positive numbers

and random negative numbers

# **The method of rejecting synaptic symmetry allows you to:**

 $\sqrt{\ }$  achieve maximum memory capacity ensure network resilience avoid local minima

# **The Boltzmann machine method allows Hopfield networks:**

# ✓ avoid local minima

speed up the learning process

avoid network paralysis

#### **A DAP network is called adaptive if:**

#### $\sqrt{\ }$  the network changes its weight values during training

any neuron can change its state at any time

and each neuron has its own threshold function

# **Lotharal-inhibitory coupling is used :**

between comparison and recognition layers

# $\sqrt{\ }$  inside the recognition layer

inside receiver 1

inside receiver 2

#### **The process of lateral inhibition ensures that**

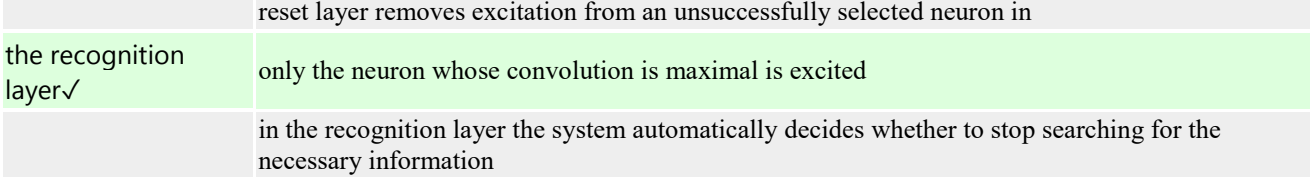

#### **If some weight was set to zero during the training process, then:**

# ✓ it will never accept a non zero value

again it will definitely be subjected to new training

# **The weight increment of the inhibitory input of a given postsynoptic neuron depends on:**

output of the inhibitory presynoptic neuron and its excitatory weight

output of the excitatory presynoptic neuron and its inhibitory weight

 $\sqrt{\frac{1}{\sqrt{\pi}}}$  output of the excitatory presynoptic neuron and its excitatory weight

# **What is the difference between complex nodes lying in different layers of the neocognitron?**

✓ each layer of complex nodes responds to more input image transformations than the previous one✓ each layer of complex nodes responds to a wider field area of the input image than the previous one

#### **What type of training can be used to train a neocognitron?**

✓ "learning without a teacher"

✓ "learning with a teacher"

### **Perceptron training is considered complete when:**

#### $\sqrt{\ }$  the output error becomes quite small

a fairly accurate approximation of the given function is achieved all vectors of the training set are started once

### **The perceptron learning algorithm is:**

 $\sqrt{}$  the "learning with a teacher" algorithm the"learning without a teacher" algorithm

#### **Launching the training vector X.In what case do you not need to change the weight values?**

if the output of the network is 1

if the output of the network is 0

 $\sqrt{\text{ if the perceptron signal matches the correct answer}}$ 

### **Can we say in a finite number of steps after starting the perceptron learning algorithm that the perceptron cannot learn this problem?**

no ✓ yes depending on the task

#### **The error signal of a given output neuron is called:**

✓ difference between the output of a neuron and its target value

derivative of the activation function

величина OUT value for the neuron that sends a signal to this output neuron

#### **The method of accelerating convergence consists in:**

multiplying the weight correction by a value proportional to the value of the previous weight change

✓ using second-order derivatives

adding a value proportional to the value of the previous weight change to the weight correction

# **If the two samples are very similar, then:**

they can combine into a single sample

 $\sqrt{\ }$  they can cause cross associations

they can disrupt the stability of the network

#### **The absence of feedbacks guarantees:**

✓ network stability

learning algorithm convergence ability to approximate this function

#### **In a generalized Boltzmann machine learning algorithm, the calculation of pinned probabilities starts after:**

start each training pair of a finite number of network runs from some random value

 $\sqrt{\,$  after starting all training pairs

after starting the network once from some random value

# **In an analog-to-digital converter, the weight values are interpreted:**

Amplifiers ✓ Resistance voltage

**If the input vector corresponds to one of the stored images, then:** 

the output of the recognition layer is the corresponding stored sample

 $\sqrt{\ }$  one neuron is excited in the recognition layer

and the reset block is triggered

### **If repeated sequences of training vectors are fed to the network input during the training process, then:**

there will be a cyclic change in weights

with each new repetition of a series of training vectors more fine tuning of the weight values will occur

 $\sqrt{\,}$  after a finite number of training series the learning process will stabilize

# **In statistical learning algorithms, the amount of change in synoptic communication between two neurons depends on:**

from the difference between the real and desired neuron outputs

from the level of excitation of the presynoptic neuron

from the level of excitation of the postsynoptic neuron

✓ changes randomly

#### **With a single-neuron perceptron, the dimension of the shared space is determined by**

the context of a particular task

weight values

 $\sqrt{}$  and the length of the input vector

threshold value of the activation function

### **A single-layer perceptron solves problems:**

✓ approximations

of pattern recognition functions

✓ classifications

# **The perceptron looping theorem states that:**

#### $\sqrt{\ }$  if the given problem is not representable by a perceptron, then the learning algorithm loops

if the problem has no solution, then the learning algorithm loops

any learning algorithm loops

# **Is it possible to train all neurons of a multilayer perceptron?**

only neurons of the first layer

yes

✓ only neurons of the last layer

#### **The cross-validation method assumes that the network has started to retrain if:**

the network error on the control set began to grow

the backpropagation algorithm was looped

# $\sqrt{\ }$  the network error on the control set stopped decreasing

#### **A deterministic training method is called:**

method that performs pseudo-random changes in weight values

deterministic method of learning with a teacher

deterministic method of learning without a teacher

✓ method that uses sequential correction of weights depending on the objective values of the network

# **Is there a chance that the network will "forget" the correct image in the unlearning algorithm?**

✓ yes no depending on the task

#### **In the traveling salesman problem, each city is represented by:**

one layer of neurons , or a string of n neurons, where n is the number of cities with one neuron

# **How does the reaction of a complex node to a given input image differ from the reaction of a simple node lying in the same layer?**

 $\sqrt{}$  the complex node is less sensitive to the position of the input image

the receptor zone of the complex node is much larger than the receptor zone of the simple node the complex node is less sensitive to rotation and other types of movement of the input image

### **The output of the Grossberg output star is**

measure of similarity of the input vector with the weight vector

class number of similar images

 $\sqrt{\ }$  static characteristic of the training set

### **Artificial neuron**

✓ simulates the basic functions of a biological neuron

it is superior in its functionality to a biological neuron

it is a model of a biological neuron

### **To avoid network paralysis, you must:**

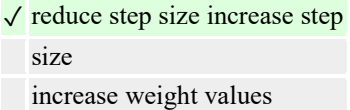

#### **In a single-neuron perceptron, the dimension of the separating hyperplane is defined by:**

#### $\sqrt{}$  the number of input values

weight values the number of output values

# **At the initial time, the output of the speech recognition layer is:**

✓ zero vector unit vector input vector

# **The activation function is called:**

function that sums up the input signals of a neuron

✓ function that calculates the output signal of a neuron

function that distributes input signals to neurons

function that corrects weight values

#### **A memory is called heteroassociative if:**

the input image can be assigned to a certain class of images

the input image can only be completed or corrected

 $\sqrt{\ }$  the input image can be associated with another image

# **Memory is called associative if the necessary information is extracted using:**

 $\sqrt{ }$  by the content of this information available samples

address of the starting point of this information

#### **Weight values of inhibitory neurons:**

trained by the delta rule trained by an algorithm similar to the backpropagation algorithm

✓ not trained

#### **Adding a value proportional to the previous weight change to the weight correction is used in the method:**

✓ pulse exponential smoothing convergence acceleration adding neural bias

#### **The speech recognition phase is being initialized:**

when the reset layer is triggered

when the winning neuron in the recognition layer is excited

 $\sqrt{\ }$  when the input vector is applied to the input

# **Association encoding is:**

✓ "learning with a teacher" the process of normal network functioning "learning without a teacher"

# **In statistical learning algorithms, artificial temperature is used for:**

 $\sqrt{\frac{1}{\sqrt{\pi}}}$  controlling the size of random changes in weight values

minimizing the objective function

reducing the total network energy

#### **In the stochastic learning method, if the objective function increases, then:**

✓ changes to the weight values are discarded and new calculations

are performed it is announced that the network cannot learn this problem

repeated changes to the weight values are made

#### **What is the difference between ART-1 and ART-2?**

in ART-2, a multi-layered hierarchy of layers is used in ART-2, a special mechanism for the dependence of synapse activity on time is introduced✓ ART-1 processes only bit signals, while ART-2 processes analog signals

# **When training a cognitron, they learn:**

all neurons

only one neuron in each layer

 $\sqrt{\ }$  only one neuron in each competition area

# **Which of the following steps in the backpropagation algorithm are the "forward pass" steps?**

✓ calculate the network output adjust the network weights to minimize the error  $\sqrt{\ }$  select the next training pair from the training set; feed the input vector to the network input repeat steps 1 to 4 for each vector of the training set until the error on the entire set reaches an acceptable level calculate the difference between the network output and the required output (target vector of the training pair)

# **From the comparison layer, information is sent to:**

receiver 2 ✓ recognition layer Receiver 1 external environment ✓ reset layer

#### **Training a counter-propagation network is:**

"learning without a teacher"

✓ "learning with a teacher"

### **With a stochastic training method, changes in the weight values are preserved if**

✓ they decrease the objective function they increase the objective function anyway

#### **In what case can the perceptron learn to solve this problem?**

if the problem has an integer numerical solution

- $\checkmark$  if the problem is representable by a perceptron
	- if the problem has a solution

#### **The similar perceptron theorem states that:**

there will be problems that the perceptrons cannot

learn the learning algorithm always converges

 $\sqrt{\text{if this problem represents a perceptron, then it is able to learn it}}$ 

# **Direct distribution networks are:**

 $\sqrt{\ }$  networks that have no memory

✓ networks that have no connections going from the outputs of a certain layer to the inputs of the previous layer

networks that have memory

networks that have many layers

# **A DAP network is called inhomogeneous if:**

#### ✓ each neuron has its own threshold function

you can assign several alternative associations to this input vector

the associated vectors have different dimensions

#### **What type of memory does the DAP belong to?**

addressable

**If the Hopfield network has found among its stored samples a sample corresponding to the given input vector, then the network must :** 

output the specified input vector

 $\sqrt{\ }$  stop in this sample

output a unit at the output

# **How can we reduce the number of layers of a cognitron without compromising its computational properties?**

- by introducing probabilistic synoptic connections by moving from one-dimensional layers to two-dimensional layers
- $\sqrt{ }$  by expanding the connection areas in subsequent layers

# **Self-organizing networks are used for:**

✓ pattern recognition function approximation ✓image classification

# **Receptive regions of nodes in each plane of simple nodes**

do not intersect, but cover the entire field of the input image

match and cover the entire field of the input image

 $\sqrt{ }$  do not intersect and cover the entire field of the input image

# **In what case does the OUT signal coincide with the NET signal for a given cognitron neuron?**

if NET=0 ✓ if NET?0

if NET??Where? — set threshold value

# **Single-neuron perceptron with two inputs:**

selects a closed region divides the three dimensional XOY space into two half spaces√ divides the XOY plane into two half planes

# **The method for restoring associations is that:**

it is determined whether two given vectors are mutually associated

 $\sqrt{\ }$  a partially noisy vector is used to restore the vector associated with it

associations are found for the given vectors that connect them

#### **How many neurons are needed to implement the traveling salesman problem, where n is the number of cities?**

2n neurons n! neurons  $\sqrt{n^2}$  neurons n neurons

# **The value of the activation function is:**

✓ output of this neuron weight value of this neuron input of this neuron

### **When training a perceptron, training is assumed:**

synoptic connections connecting simultaneously excited neurons synoptic connections of only the "winning" neuron and all synoptic connections

# **The search phase is considered completed successfully if:**

#### $\sqrt{\ }$  there is a neuron that stores an image that is sufficiently similar to the input image

the weight values of the" winning " neuron from the recognition layer will be corrected according to this input vector the input image will be mapped to a neuron in which no information has yet been stored

# **If all the weight values of the network are made equal before starting the training procedure using the backpropagation algorithm, then**

the learning process will be accelerated

- ✓ the network will most likely not
	- learn The learning process will be slowed down

#### **Modification of the learning algorithm by the "sense of justice" method consists in:**

blocking neurons that very often win

 $\sqrt{\ }$  lowering the weight values of those neurons that very often "win"

increasing the weight values of those neurons that very rarely "win"

# **The hidden layer of a generalized multilayer perceptron is called:**

#### $\sqrt{ }$  a layer that is neither input nor output

- a layer that does not perform calculations
- a layer consisting of elements that only accept input information and distribute it over the network

#### **Orthogonalization of the source images allows you to:**

# ✓ Achieve maximum memory capacity

# **Evaluation criteria (in points):**

- **5 points** are awarded to the student if the student has given complete, detailed answers to all theoretical questions, demonstrated knowledge of functional capabilities, terminology, basic elements, and the ability to apply theoretical knowledge in performing practical tasks. The student easily answered all the additional questions. The practical part of the work was completed completely without any inaccuracies or errors.

- **4 pointa** is awarded to the student if the student has covered mainly theoretical questions, but there are inaccuracies in the definition of basic concepts. Some minor inaccuracies were made when answering additional questions. Minor mistakes were made when performing the practical part of the work.

**- 3 points** are awarded to the student if the student makes several significant errors in the interpretation of basic concepts when answering theoretical questions. The logic and completeness of the answer suffer from noticeable flaws. There are noticeable gaps in knowledge of the main methods. Theoretical questions are generally presented sufficiently, but with omissions of material. There are fundamental errors in the logic of constructing the answer to the question. The student did not solve the problem or made some serious mistakes.

**- 1-2points** are awarded to the student if the answer to theoretical questions indicates a lack of understanding and extremely incomplete knowledge of basic concepts and methods. There is a lack of skills in applying theoretical knowledge in performing practical tasks. The student could not answer any additional questions.

# **Tasks for laboratory work**

Laboratory work #1: "Linear programs".

Write a program to calculate using two formulas. Prepare at least five test cases. Express the missing functions in the language in terms of the existing ones.

$$
0 \t z_1 = 2\sin^2(3\pi - 2\alpha) \cos^2(5\pi + 2\alpha);
$$
  

$$
z_2 = \frac{1}{4} - \frac{1}{4}\sin(\frac{5}{2}\pi - 8\alpha).
$$

 $z_1 = \cos \alpha + \sin \alpha + \cos 3\alpha + \sin 3\alpha$ ; 1

$$
z_2 = 2\sqrt{2}\cos\alpha \cdot \sin(\frac{\pi}{4} + 2\alpha).
$$

$$
z_1 = \frac{\sin 2\alpha + \sin 5\alpha - \sin 3\alpha}{\cos \alpha + 1 - 2\sin^2 2\alpha}; \qquad z_2 = 2\sin \alpha
$$

$$
z_1 = \frac{2 \cdot \cos\alpha \cdot \sin 2\alpha - \sin\alpha}{\cos\alpha - 2 \cdot \sin\alpha \cdot \sin 2\alpha}; \qquad z_2 = tg \, 3\alpha.
$$

$$
z_1 = 1 - \frac{1}{4} \sin^2 2\alpha + \cos 2\alpha; \qquad z_2 = \cos^2 \alpha + \cos^4 \alpha.
$$

5 
$$
z_1 = \cos \alpha + \cos 2\alpha + \cos 6\alpha + \cos 7\alpha
$$
;  
\n $z_2 = 4\cos \frac{\alpha}{2} \cdot \cos \frac{5}{2}\alpha \cdot \cos 4\alpha$ .

6  
\n
$$
z_1 = \cos^2\left(\frac{3}{8}\pi - \frac{\alpha}{4}\right) - \cos^2\left(\frac{11}{8}\pi + \frac{\alpha}{4}\right); \quad z_2 = \frac{\sqrt{2}}{2}\sin\frac{\alpha}{2}.
$$
\n7  
\n
$$
z_1 = \cos^4 x + \sin^2 y + \frac{1}{4}\sin^2 2x - 1;
$$
\n
$$
z_2 = \sin(y + x) \cdot \sin(y - x).
$$
\n8  
\n
$$
z_1 = (\cos\alpha - \cos\beta)^2 - (\sin\alpha - \sin\beta)^2;
$$
\n
$$
z_2 = -4\sin^2\frac{\alpha - \beta}{2} \cdot \cos(\alpha + \beta).
$$
\n9  
\n
$$
z_1 = \frac{1 - 2\sin^2\alpha}{1 + \sin 2\alpha}; \quad z_2 = \frac{1 - tg\alpha}{1 + tg\alpha}.
$$

Laboratory work #2: "Branching computing processes".

Task 1.

Write a program thatcalculates the valueof a function defined as a graph based on the entered argument value. The parameters required for solving the task should be obtained from the schedule and defined in the program.

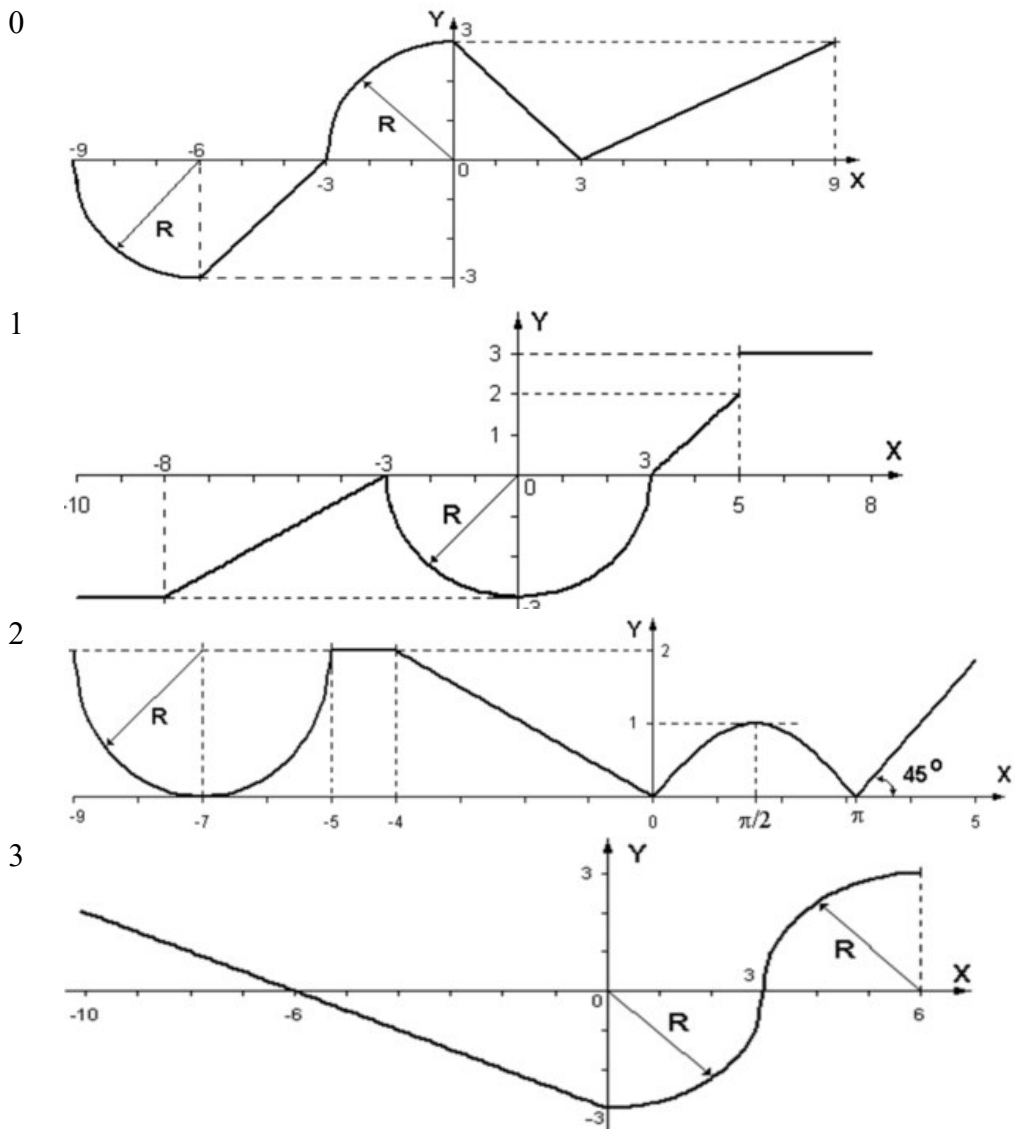

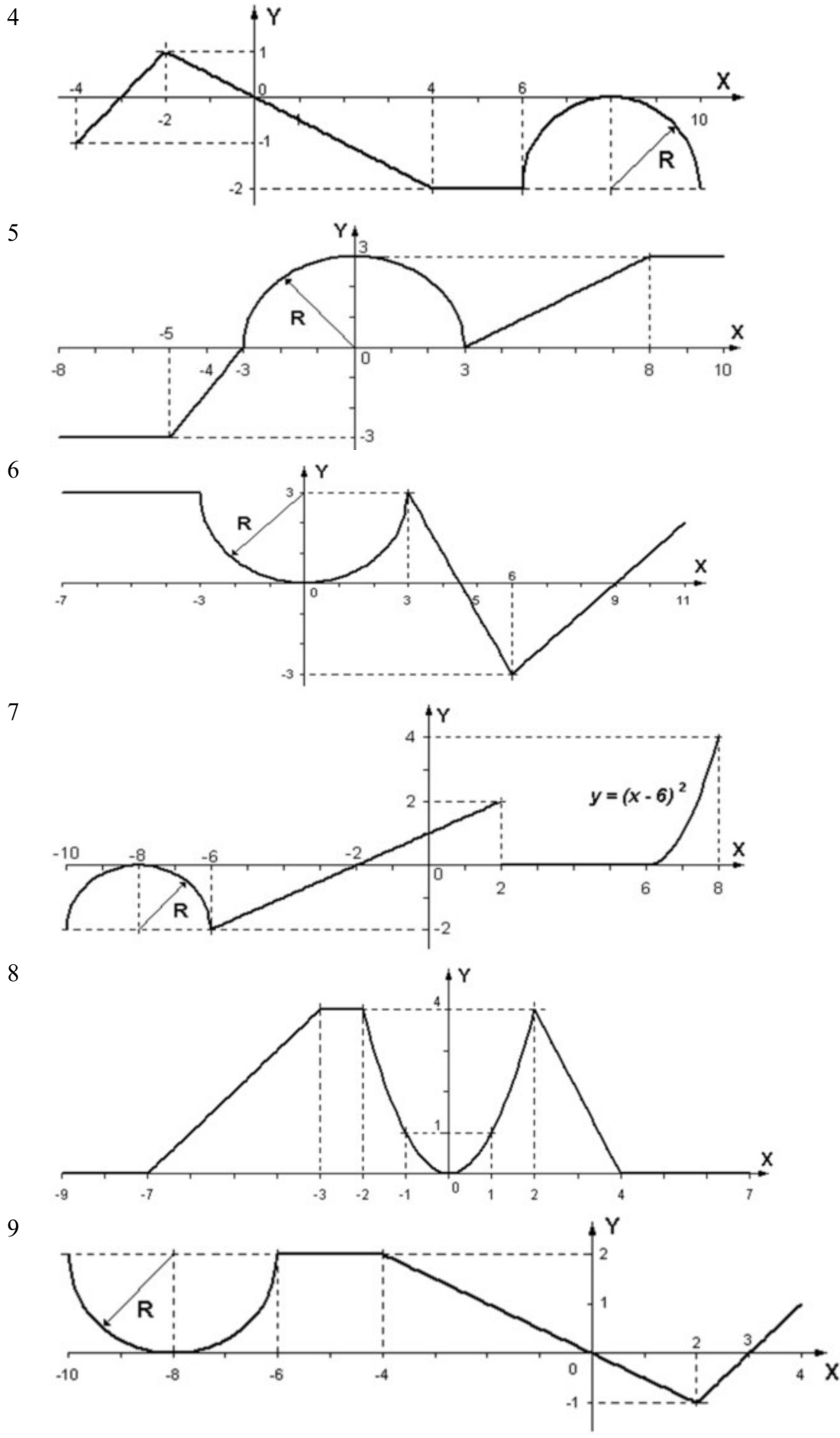

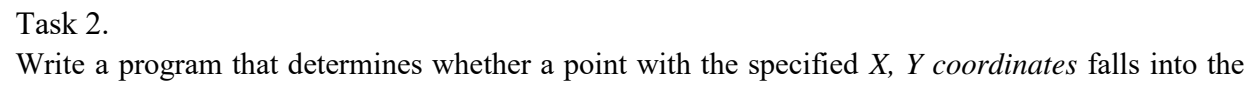

area that is grayed out in the drawing. Output the result of the program as a text message. *R* Enter the R parameter using the keyboard.

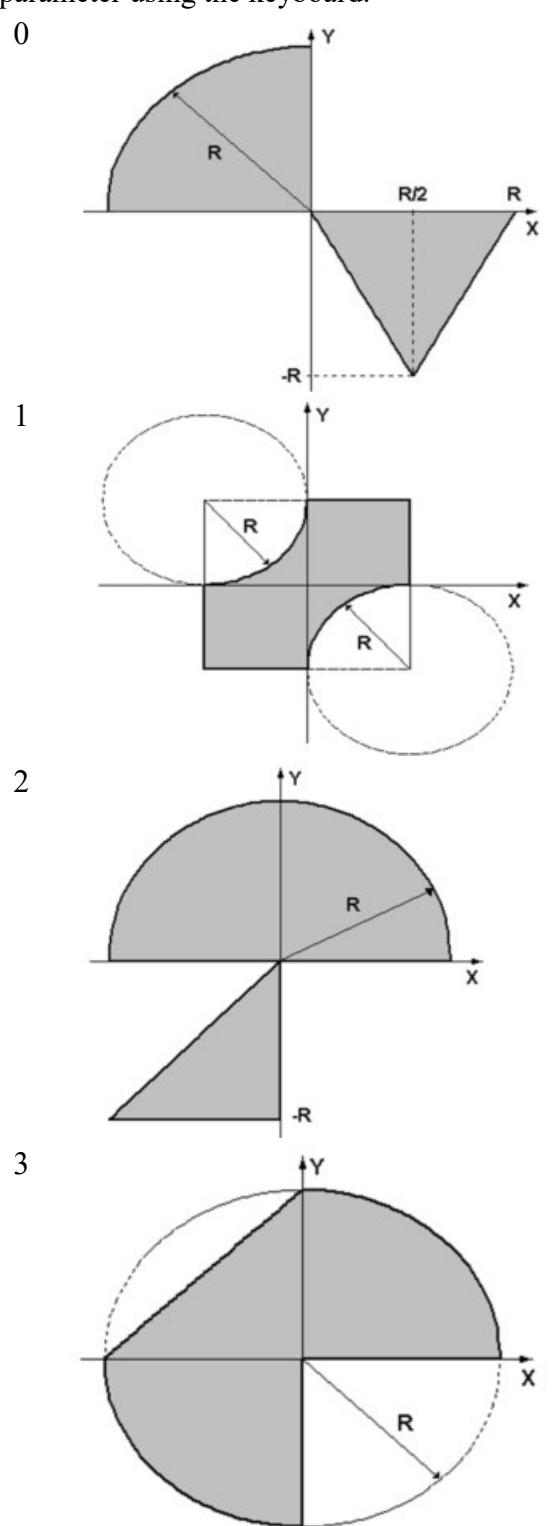

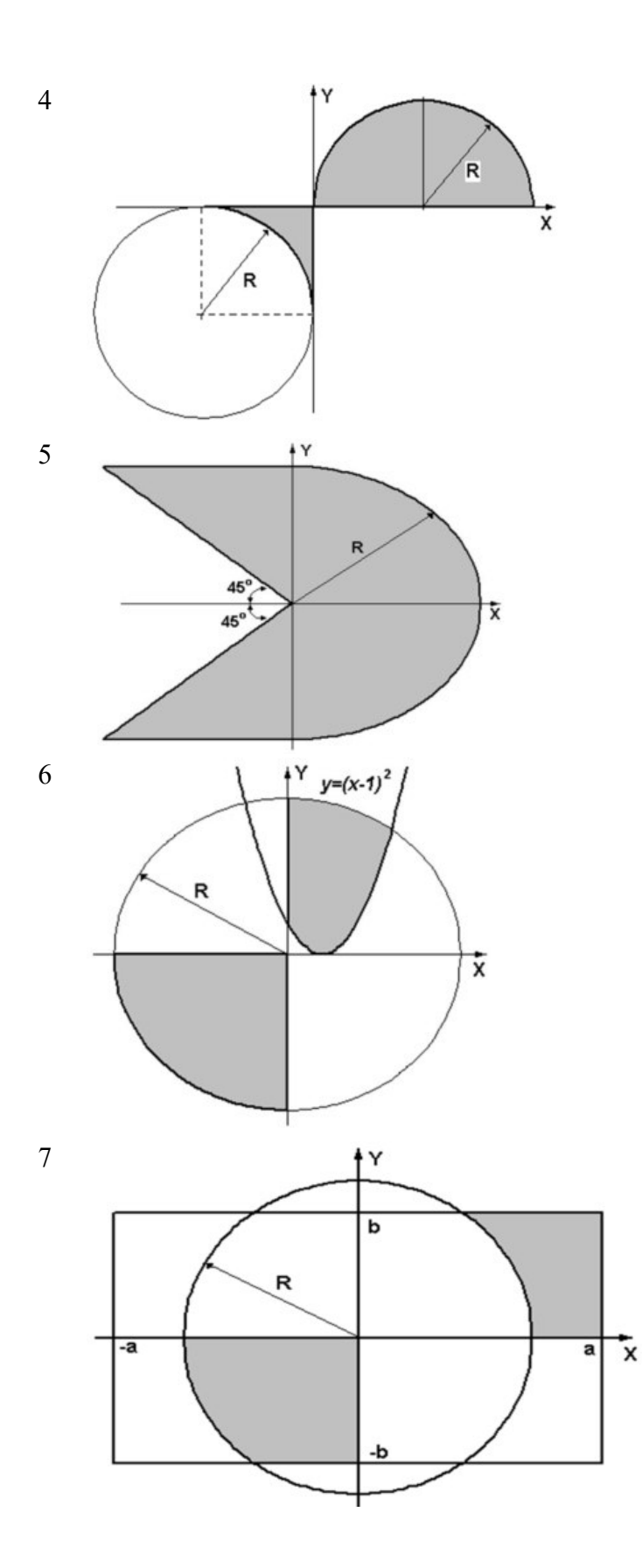

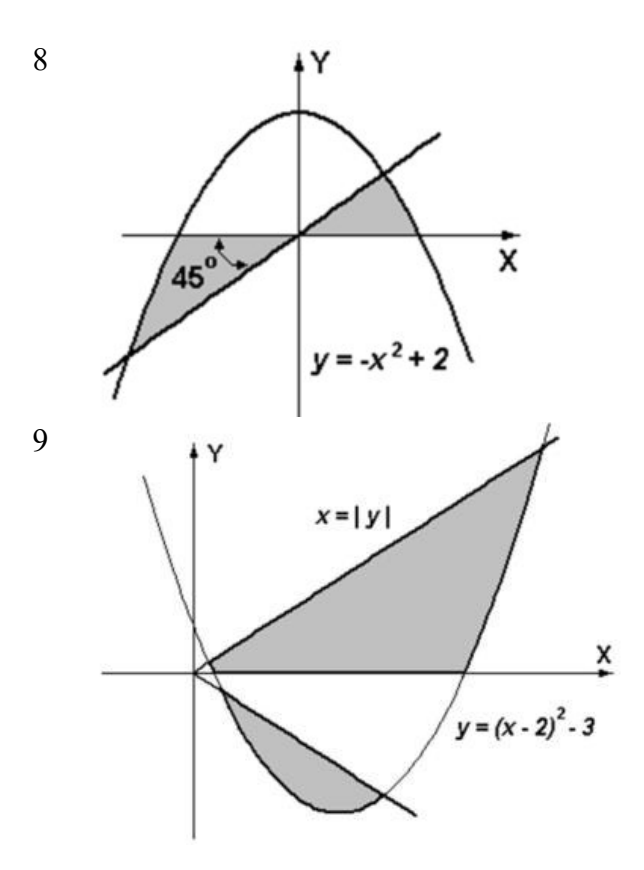

Laboratory work #3: "Organization of cycles".

Task 1.

Calculate and display on the screen as a table the values of the function specified graphically (see task 1 of laboratory work # 2), in the interval from*Xnach* to *Xкон* с шагом *Xcon in dx increments*. Set the interval and step so that all branches of the program are checked. Add a title and header to the table.

Task 2.

For ten shots whose coordinates are set by the random number generator, print text messages about hitting the target (see lab # 2, task 2).

Task 3.

Calculate and display as a table the values of the function defined using the Taylor series in the interval from*Xnach* to *Xcon* in increments *of dx* with an accuracy of ε.

Add a title and header to the table. Each row of the table must contain the value of the argument, the value of the function, and the number of summed members of the series.

$$
\ln \frac{x+1}{x-1} = 2 \cdot \sum_{n=0}^{\infty} \frac{1}{(2 \cdot n+1) \cdot x^{2n+1}} = 2 \cdot \left(\frac{1}{x} + \frac{1}{3 \cdot x^3} + \frac{1}{5 \cdot x^5} + \dots\right), \qquad |x| > 1.
$$

$$
e^{-x} = \sum_{n=0}^{\infty} \frac{(-1)^n \cdot x^n}{n!} = 1 - x + \frac{x^2}{2!} - \frac{x^3}{3!} + \frac{x^4}{4!} - \dots, \qquad |x| < \infty
$$

$$
e^{x} = \sum_{n=0}^{\infty} \frac{x^{n}}{n!} = 1 + x + \frac{x^{2}}{2!} + \frac{x^{3}}{3!} + \frac{x^{4}}{4!} + \dots,
$$
  $|x| < \infty.$ 

3 
$$
\ln(x+1) = \sum_{n=0}^{\infty} \frac{(-1)^n \cdot x^{n+1}}{n+1} = x - \frac{x^2}{2} + \frac{x^3}{3} - \frac{x^4}{4} + \dots, \qquad -1 < x \le 1.
$$

$$
\ln \frac{1+x}{1-x} = 2 \cdot \sum_{n=0}^{\infty} \frac{x^{2n+1}}{2 \cdot n+1} = 2 \cdot \left( x + \frac{x^3}{3} + \frac{x^5}{5} + \dots \right), \qquad |x| < 1 \, .
$$

$$
ln(1-x) = -\sum_{n=1}^{\infty} \frac{x^n}{n} = -\left(x + \frac{x^2}{2} + \frac{x^3}{3} + \dots\right), \qquad -1 \le x < 1
$$

6 
$$
arcctg x = \frac{\pi}{2} + \sum_{n=0}^{\infty} \frac{(-1)^{n+1} \cdot x^{2n+1}}{2 \cdot n+1} = \frac{\pi}{2} - x + \frac{x^3}{3} - \frac{x^5}{5} + \dots,
$$
  $x \le 1.$ 

$$
arctgx = \frac{\pi}{2} + \sum_{n=0}^{\infty} \frac{(-1)^{n+1}}{(2 \cdot n+1) \cdot x^{2n+1}} = \frac{\pi}{2} - \frac{1}{x} + \frac{1}{3 \cdot x^3} - \frac{1}{5 \cdot x^5} + \dots, \qquad x > 1.
$$

$$
arctgx = \sum_{n=0}^{\infty} \frac{(-1)^{n+1} \cdot x^{2n+1}}{(2 \cdot n+1)} = x - \frac{x^3}{3} + \frac{x^5}{5} - \frac{x^7}{7} + \dots, \qquad |x| \Leftarrow 1.
$$

9

8

$$
arctgx = -\frac{\pi}{2} + \sum_{n=0}^{\infty} \frac{(-1)^{n+1}}{(2 \cdot n + 1) \cdot x^{2n+1}} = -\frac{\pi}{2} - \frac{1}{x} + \frac{1}{3 \cdot x^3} - \frac{1}{5 \cdot x^5} + \dots, \qquad x < -1.
$$

Laboratory work #4: "One-dimensional arrays".

0 In a one-dimensional array consisting of *n* real elements, calculate:

1. The sum of negative elements.

2. Product of elements located between the maximum and minimum elements.

Arrange the array elements in ascending order.

- 1 In a one-dimensional array consisting of *n* real elements, calculate:
	- 1. The sum of positive elements.

2. Product of elements located between the maximum modulo and minimum modulo elements. Arrange the array elements in descending order.

- 2 In a one-dimensional array consisting of *n* integer elements, calculate:
	- 1. Product of elements with even numbers.

2. The sum of elements located between the first and last zero elements.

Convert the array so that all positive elements are located first, and then all negative ones (elements equal to zero are considered positive).

- 3 In a one-dimensional array consisting of *n* real elements, calculate:
	- 1. The sum of elements with odd numbers.

2. The sum of elements located between the first and last negative elements. Compress an array by removing all elements whose modulus does not exceed one. Fill in the elements that are released at the end of the array with zeros.

- 4 In a one-dimensional array consisting of *n* real elements, calculate:
	- 1. Maximum element of the array.
	- 2. The sum of elements located up to the last positive element.

Compress the array by removing all elements whose modulus is in the interval [*a, b*]. Fill in the elements that are released at the end of the array with zeros.

- 5 In a one-dimensional array consisting of *n* real elements, calculate:
	- 1. Minimum element of the array.

2. The sum of elements located between the first and last positive elements.

Convert the array so that all elements equal to zero are located first, and then all the others.

- 6 In a one-dimensional array consisting of n integer elements, calculate:
	- 1. Number of the maximum array element.

2. Product of array elements located between the first and second null elements.

Convert the array so that the first half contains elements that were in odd positions, and the second half contains elements that were in even positions.

7 In a one-dimensional array consisting of *n* real elements, calculate:

1. Number of the minimum element.

2. The sum of elements located between the first and second negative elements.

Convert the array so that all elements whose modulus does not exceed one are located first, and then all the others.

5

8 In a one-dimensional array consisting of *n* real elements, calculate:

1. Maximum modulo element.

2. The sum of elements located between the first and second positive elements. Convert the array so that elements equal to zero are placed after all the others.

9 In a one-dimensional array consisting of *n* integer elements, calculate:

1. Minimum modulo element.

2. The sum of modules of elements located after the first element, equal to zero.

Convert the array so that the first half contains elements that were in even positions, and the second half contains elements that were in odd positions.

Laboratory work #5: "Two-dimensional arrays and functions. The NumPy library".

The dimensions of two-dimensional arrays should be requested from the user. All necessary data must be passed to functions as parameters; all variables used only within the function must be described as local.

Use of global variables in functions is not allowed. Provide output of both the original array and the array obtained as a result of the program, where possible according to the task condition.

Assign task items as functions.

- 0 An integer rectangular matrix is given. Define:
	- 1. The number of rows that do not contain any null elements.

2. Maximum value of numbers that occur more than once in a given matrix.

1 An integer rectangular matrix is given.

1. Determine the number of columns that do not contain any null elements.

2. When rearranging the rows of a given matrix, arrange them according to the growth of characteristics.

*NOTE:* The row characteristic of an integer matrix is the sum of its positive even elements.

- 2 An integer rectangular matrix is given. Define:
	- 1. The number of columns containing at least one null element.

2. Number of the line that contains the longest series of identical elements.

3 An integer square matrix is given. Define:

1. The product of elements in those rows that do not contain negative elements.

- 2. Maximum among the sums of elements of diagonals parallel to the main diagonal of the matrix.
- 4 An integer square matrix is given. Define:
	- 1. The sum of elements in those columns that do not contain negative elements.

2. Minimum among the sums of modules of elements of diagonals parallel to the side diagonal of the matrix.

- 5 An integer rectangular matrix is given. Define:
	- 1. The sum of elements in those rows that contain at least one negative element.

2. Row and column numbers of all saddle points in the matrix.

*NOTE:* A matrix A has a saddle point Aij if Aij is the minimum element in the i-th row and the maximum element in the j-th column.

6 For a given matrix of size  $8 \times 8$ , find k such that the elements of the kth row of the matrix coincide with the elements of the kth column.

Find the sum of elements in those rows that contain at least one negative element.

# 7 When rearranging the columns of a given matrix, arrange them according to the growth of characteristics.

Find the sum of elements in those columns that contain at least one negative element. *NOTE:* The characteristic of a column of an integer matrix is the sum of the modules of its negative odd elements.

8 The coefficients of a system of linear equations are given as a rectangular matrix. Use valid transformations to convert the system to a triangular shape.

Find the number of rows whose arithmetic mean of elements is less than the specified value.

9 Compact the specified matrix by removing rows and columns filled with zeros. Find the number of the first row containing at least one positive element.

Lab # 6: "Working with files in Python"

Make adjustments to programs written for laboratory work #1, #4, and #5, so that data entry and output of work results are performed using files.

Lab # 7: "The SymPy Library. Differentiation, integration, and calculation of limits. Solving ordinary differential equations.»

Task 1.

1. Find the derivative:

1.1. arcsin(x); 
$$
x^2 \cdot e^x
$$
;  
\n1.2. arccos(x);  $x^3 \cdot arctg(x)$ ;  
\n1.3. arctg(x);  $x \cdot \sqrt{x} \cdot (3 \cdot \ln(x) - 2)$ ;  
\n1.4. arctg(x);  $\left(\frac{arcsin(x)}{x}\right)$ ;  
\n1.5. sh(x);  $\left(\frac{\sin(x) - \cos(x)}{\sin(x) + \cos(x)}\right)$ ;  
\n1.6. ch(x);  $\left(2 \cdot x^3 + 5\right)^4$ ;  
\n1.11. ln(x); sin<sup>3</sup> $\left(\frac{x}{3}\right)$ ;  
\n1.12. log<sub>a</sub>(x); ln(x<sup>2</sup> + 5);

1.8. 
$$
\text{cth}(x)
$$
;  $\cos^2(x)$ ;  
\n1.9.  $\sqrt{x}$ ;  $\sin(2x+3)$ ;  
\n1.10.  $a^x$ ;  $\text{tg}(\ln(x))$ ;  
\n1.11.  $\ln(x)$ ;  $\sin^3(\frac{x}{3})$ ;  
\n1.12.  $\log_a(x)$ ;  $\ln(x^2 + 5)$ ;

2. Find the integral:

2.1. 
$$
\int \frac{dx}{\sin^2 x}
$$
,  $\int_0^1 \frac{dx}{1 + x + x^3}$ ,   
\n2.2.  $\int \frac{x dx}{\sin^2 x}$ ,  $\int_0^1 \frac{dx}{1 - x + x^3}$ ,   
\n2.3.  $\int \frac{dx}{\sin^3 x}$ ,  $\int_0^2 \frac{dx}{(1 + x)\sqrt{x}}$ ,   
\n2.4.  $\int \frac{dx}{\sin^4 x}$ ,  $\int_0^{\infty} \frac{1}{(1 + x)\sqrt{x}}$ ,   
\n2.5.  $\int \frac{dx}{1 + \sin x}$ ,  $\int_0^{\infty} \frac{dx}{ax^4 + 2bx^2 + a}$ ,   
\n2.6.  $\int \frac{dx}{1 - \sin x}$ ,  $\int_0^{\pi/2} \sin^2 mx dx$  when  $m = 1, 2, ...,$   
\n2.7.  $\int \frac{\sin x dx}{1 + \sin x}$ ,  $\int_0^{\pi/2} \frac{dx}{1 - \sin x}$ ,  $\int_0^{\pi/2} \sin^2 mx dx$  when  $m = 1, 2, ...,$   
\n2.8.  $\int \frac{dx}{1 - \sin^2 x}$ ,  $\int_0^{\pi/2} \sin^2 x dx$ ,   
\n2.9.  $\int \frac{dx}{1 - \sin^2 x}$ ,  $\int_0^{\pi/2} \sin^2 x dx$ ,   
\n2.10.  $\int \frac{dx}{\cos^2 x}$ ,  $\int_0^{\pi/2} \sin^2 mx dx$  when  $m = 1, 2, ...,$   
\n2.11.  $\int x^2 \cos x dx$ ,  $\int_0^{\pi/2} \sin^2 mx dx$  when  $m = 1, 2, ...,$   
\nby  $a > 0, c > 0, h > 0$ ,   
\n2.12.  $\int \cos^2 x dx$ ,  $\int_0^{\pi/2} \frac{dx}{1 + a \cos x}$ ,   
\n2.13.  $\int \frac{dx}{1 + \cos x}$ ,  $\int_0^2 \frac{dx}{1 + a \sin x}$ .

3. Find the following limits:

3.1. 
$$
\lim_{x\to4} \frac{5x+2}{2x+3}, \lim_{x\to2} \frac{x^2-6x+8}{x^2-8x+12};
$$
  
\n3.2. 
$$
\lim_{x\to9} \frac{3x+5}{2x+7}, \lim_{x\to0} \frac{\sqrt{1+x+x^2}-\sqrt{1-x+x^3}}{x^2-x};
$$
  
\n3.3. 
$$
\lim_{x\to3} \frac{x^2-9}{x^2-3x}, \lim_{x\to3} \frac{x^2-5x+6}{x^2-9};
$$
  
\n3.4. 
$$
\lim_{x\to1} \frac{x^3-x^2-x+1}{x^3+x^2-x-1}, \lim_{x\to1} \frac{x^3-6x^2+11x-6}{x^2-3x+2};
$$
  
\n3.5. 
$$
\lim_{x\to10} \frac{x^3-1000}{x^3-20x^2+100x}, \lim_{h\to0} \frac{\sin(a+2h)-2\sin(a+h)+\sin(a)}{h^2};
$$
  
\n3.6. 
$$
\lim_{x\to0} \frac{\sqrt{x+4}-2}{x}, \lim_{x\to0} \frac{tg(mx)}{x^2-7x+1};
$$
  
\n3.7. 
$$
\lim_{x\to0} \frac{\sqrt{1+x^3}-1}{x}, \lim_{x\to2} \frac{tg(x)-tg(x_0)}{x-x_0};
$$
  
\n3.8. 
$$
\lim_{x\to0} \frac{\sin(mx)}{x}, \lim_{x\to2} \frac{x^2-7x+10}{x^2-8x+12};
$$
  
\n3.9. 
$$
\lim_{x\to0} \frac{1-\cos(5x)}{x^2}, \lim_{x\to0} \frac{1-\cos(5x)}{1-\cos(3x)};
$$
  
\n3.10. 
$$
\lim_{x\to2} \frac{x^3+2x^2+3x+4}{4x^3+3x^2+2x+1}, \lim_{x\to0} \frac{tg(x)-\sin(x)}{x^3};
$$
  
\n3.11. 
$$
\lim_{x\to2} \frac{3x^4-2}{\sqrt{x^8+3x+4}}, \lim_{x\to0} \frac{tg(x)-\sin(x)}{x^3};
$$
  
\n3.12. 
$$
\lim_{
$$

$$
\{12\}. 1.12; 2.12; 3.12; \{13\}. 1.13; 2.13; 3.13; \{14\}. 1.1; 2.2; 3.3; \{15\}. 1.13; 2.12; 3.11.
$$

Task 2.

 $\{5\}.1.5; 2.5; 3.5;$  $\{6\}$ . 1.6; 2.6; 3.6;  $\{7\}$ . 1.7; 2.7; 3.7;  $\{8\}$ . 1.8; 2.8; 3.8;

1. Solve the equations: 1.1.  $x(y^2-4) + y \frac{dy}{dx} = 0$ *dy*  $x(y^2-4) + y \frac{dy}{dx} = 0$ ; 1.13.  $\frac{dy}{dx} + \frac{xy}{2} = \arcsin(x) + x$ *x xy dx*  $\frac{dy}{dx} + \frac{xy}{x} = \arcsin(x) +$  $+\frac{xy}{2} = \arcsin(x)$  $\frac{xy}{1-x^2} = \arcsin(x) + x;$ 

1.2. 
$$
(1+x^2)\frac{dy}{dx} + y = arctg(x)
$$
;  
\n1.3.  $y \ln^3 y + \frac{dy}{dx} \sqrt{x+1} = 0$ ,  $y(-15/16) = e$ ;  
\n1.4.  $\frac{dy}{dx} \sqrt{1-x^2} + y = \arcsin(x)$ ,  $y(0) = 0$ ;  
\n1.5.  $\frac{dy}{dx} = e^{(x+y)} + e^{(x-y)}$ ,  $y(0) = 0$ ;  
\n1.6.  $\frac{dy}{dx} \sin(x) - y \cos(x) = 1$ ,  $y(\pi/2) = 0$ ;  
\n1.7.  $(1+x^2)\frac{dy}{dx} + y = 0$ ,  $y(1) = 1$ ;  
\n1.8.  $\frac{dy}{dx} - \frac{y}{x-1} = \frac{y^2}{x-1}$ ;  
\n1.9.  $\ln(\cos(y)) + x t g(y) \frac{dy}{dx} = 0$ ;  
\n1.10.  $\frac{dy}{dx} = sh(x+y) + sh(x-y)$ ;  
\n1.11.  $x \frac{dy}{dx} = x e^{(y/x)} + y$ ,  $y(1) = 0$ ;  
\n1.12.  $\frac{d^2y}{dx^2} + k^2 y = 0$ ,  $y(0) = 0$ ,  $y(1) = 1$ ;  
\n1.13.  $\frac{d^2y}{dx^2} + k^2 y = 0$ ;  
\n1.14.  $\frac{dy}{dx} = \frac{y}{x^2}$ ;  
\n1.15.  $\frac{dy}{dx} - y = x^2 \cos(x)$ ;  
\n1.16.  $\frac{dy}{dx} + 2y = x$ ;  
\n1.17.  $\frac{dy}{dx} + 2y = 0$ ;  
\n1.18.  $\frac{d^2y}{dx^2} + k^2 y = 0$ ,  $y(0) = 0$ ,  $y(1) = 0$ ;  
\n1.19.  $\frac{d^2y}{dx^2} - y = \sin(x) \cdot x$ ;  
\n1.10.  $\frac{dy}{dx} = sh(x + y) + sh(x - y)$ ;  
\n1.21.  $\frac{d^2y}{dt^$ 

$$
+x^{2}\frac{dy}{dx} + y = arctg(x);
$$
  
\n
$$
1.14. \frac{dy}{dx} - \frac{2xy}{1+x^{2}} = 4\frac{\sqrt{y}}{\sqrt{1+x^{2}}} arctg(x);
$$
  
\n
$$
\ln^{3} y + \frac{dy}{dx} \sqrt{x+1} = 0, y(-15/16) = e;
$$
  
\n
$$
1.15. x \frac{dy}{dx} - y = x^{2} \cos(x);
$$
  
\n
$$
\frac{y}{x} \sqrt{1-x^{2}} + y = \arcsin(x), y(0) = 0;
$$
  
\n
$$
1.16. \frac{dy}{dx} + 2xy = x \exp(-x^{2});
$$
  
\n
$$
\frac{y}{x} = e^{(x+y)} + e^{(x-y)}, y(0) = 0;
$$
  
\n
$$
1.17. \frac{dy}{dx} + \frac{n}{x}y = \frac{a}{x^{n}}, y(1) = 0;
$$
  
\n
$$
1.18. \frac{d^{2}y}{dx^{2}} + k^{2}y = 0; y(0) = 0, y(1) = 1;
$$
  
\n
$$
1.19. \frac{d^{2}y}{dx^{2}} + k^{2}y = 0, y(0) = 0, y(1) = 1;
$$
  
\n
$$
\frac{dy}{dx} - \frac{y}{x-1} = \frac{y^{2}}{x-1};
$$
  
\n
$$
1.20. \frac{dy}{dx} = \sqrt{x^{2} - y} + 2x;
$$
  
\n
$$
1.21. \frac{d^{2}y}{dx^{2}} - y = \sin(x) \cdot x;
$$
  
\n
$$
\frac{dy}{dx} = sh(x+y) + sh(x-y);
$$
  
\n
$$
1.22. \frac{dy}{dt} + 2t = 0, y(1) = 5
$$
  
\n
$$
x \frac{dy}{dx} = x e^{(y/x)} + y, y(1) = 0;
$$
  
\n
$$
1.23. \frac{d^{2}y}{dt^{2}} + 5 \cdot \frac{dy}{dt} + 6 \cdot y = 0, y(0) = 0, \frac{dy}{dt}(0) = 1
$$
  
\n
$$
\frac{dy}{dx}
$$

*Task options.* 

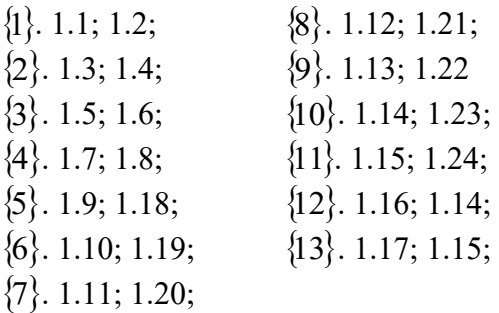

1.12.  $\frac{dy}{dx} - y$  th(x) = ch<sup>2</sup>(x)

Lab # 8: "matplotlib.Pyplot library. Basic graphical commands".

The results of the program execution from the laboratory work can be arranged in the form of bar charts, pie charts, and other types of diagrams.

Lab # 9: "matplotlib.Pyplot library. Plotting functions in different coordinate systems".

Plot a graph of the function defined in lab # 2.1.

Plot graphs of the function and its expansion using the Taylor formula from laboratory work # 3.3 in one figure.

Lab #10: "The SciPy.integrate library. Numerical integration. Numerical solution of the ODE."

Task 1. Find the solution of the task from laboratory work No. 7.1 item 2 in the form of a numerical function. Print the numerical result on the graph together with the function defined in laboratory work No. 7.1 item 2.

Task 2. Numerical solution of the Cauchy problem.

Option 1.

Flow-type reactor with complete  $\text{minizing:}$  reaction type  $A \rightarrow B \rightarrow C$ .

The reactor under consideration (a cylindrical vessel with volume *V*, equipped with a cooling casing). We will assume that the reaction mixture is completely mixed and that an almost irreversible reaction occurs in the reactor. The volume flow  $F_A$ ,  $F_B$  rates Fa, Fb, and input concentrations $A_{of$  components и *A0 and B0 of the*0reaction mixture, the input temperature *T0*0, the heat transfer coefficient, the heat transfer surface area, and the heat of reaction are assumed to be constant; the molar concentrations A and B*A* и *B*, as well as the temperature of the mixture and cooling medium, do not depend on coordinates and can only be functions of time *t*. Taking these assumptions into account, the model of a flow reactor in which successive first-order exothermic reactions of type  $A \rightarrow B \rightarrow$  Coccur can be described using the following three differential equations

$$
X' = 1 - X - DaXa(\theta),
$$
  
\n
$$
Y' = -Y + DaXa(\theta) - DaSYa^{k}(\theta),
$$
  
\n
$$
\theta' = -\theta + DaBXa(\theta) - \beta(\theta - \theta_C) + DaBaSYa^{k}(\theta).
$$

where

 $a(\theta) = \exp\left(\frac{\theta}{1 + \theta/\alpha}\right),$ 

 $\theta$  — dimensionless temperature, *X* and *Y*-dimensionless concentrations of components *A* and *B*..

 Solve a system of equations for different values *of Da* from the interval [0.2*.*2*,* 0.7*.*] with the following initial data<br> $x_0 = 0.4$ ,  $y_0 = 0.5$ ,  $\theta_0 = 1.3$ ,  $k = 1$ ,  $\gamma = 20000$ ,

 $\alpha = S = 0.03, \ \beta = 4, \ \theta_C = 0, \ B = 13.$ 

Plot the solution graphs.

Option 2.

A predator-prey system. Model Bazykina.

Let us consider the population dynamics of two predator-prey species interacting with each other in the presence of intraspecific competition of prey for limited resources and taking into account the factor of non-linearity of prey reproduction at low population densities. Denote by  $x = x(t)$  and  $y = y(t)$ the densities of prey and predator populations at time *t*. The equations иtake the following form:

$$
x' = \frac{ax^2}{N+x} \frac{K-x}{K} - bxy,
$$
  

$$
y' = -cy + dxy,
$$

where *a, b, c, d, N, K* are non-negative numbers. By introducing dimensionless quantities

$$
X = x/K, Y = \left(\frac{b}{a}\right)y, \quad \tau = at, \quad n = \frac{N}{K}, \quad m = \frac{c}{dK}, \quad \gamma = \frac{dK}{a}
$$

converting the equations to the form

$$
X' = \frac{(1 - X)X^2}{n + X} - XY,
$$
  
\n
$$
Y' = \gamma(X - m)Y,
$$

 For a number of values of the parameter *m* in the interval [0.1, 0.35], solve the obtained system of equations with the following initial data

 $n = 0.1, \gamma = 1, X_0 = 0.3, Y_0 = 0.3.$ 

Plot the solution graphs.

Option 3.

Chemical reactions: brusselator.

Consider the model of Lefebvre and Nikolis (1971), the so-called "bruxelator": пassume that six substances,*A*,*B*,*D*,*E*, *X*, *Y*, participate in the following reactions:

$$
A \xrightarrow{k_1} X,
$$
  
\n
$$
B + X \xrightarrow{k_2} E + D,
$$
 (бимолекулярная реакция)  
\n
$$
2X + Y \xrightarrow{k_3} 3X,
$$
 (автокаталитический-  
\n
$$
X \xrightarrow{k_4} E.
$$

If we denote by  $A(t)$ ,  $B(t)$ , ..., the concentrations of substances  $A$ ,  $B$ ,... as functions of time  $t$ , then the reactions, according to the law of effective masses, are described by the following differential equations , assuming that *B* is added to the mixture at a constant rate *α*:

$$
A' = -k_1 A,
$$
  
\n
$$
B' = -k_2 BX + \alpha,
$$
  
\n
$$
D' = k_2 BX,
$$
  
\n
$$
E' = k_4 X,
$$
  
\n
$$
X' = k_1 A - k_2 BX + k_3 X^2 Y - k_4 X,
$$
  
\n
$$
Y' = k_2 BX - k_3 X^2 Y.
$$

Now we simplify this system: we exclude the equations for *D* and *E from consideration*, since they do not affect the rest; we also assume that *A* is maintained constant  $(A = 1)$  and take all reaction rates  $k_{ki}$  equal to unity. Next, we introduce the notation  $y_1y1 = X$ ,  $y_2y2 = Y$ ,  $y_3y3 = B$  and as a result we get the system:

$$
y'_1 = 1 + y_1^2 y_2 - (y_3 + 1)y_1,
$$
  
\n
$$
y'_2 = y_1 y_3 - y_1^2 y_2,
$$
  
\n
$$
y'_3 = -y_1 y_3 + \alpha,
$$

which depends only on one parameter  $\alpha$ . The equations are supplemented with initial conditions

 $y_1(0) = 1,$  $y_2(0) = 1 + \alpha,$  $y_3(0) = 1 + \alpha.$ 

For a number of values of the parameter  $\alpha$ , solve the resulting system of equations and show that the solution is stable if  $\alpha < (9-\sqrt{17})/4 = 1.21922$ . EIf  $\alpha$  is greater than this value, a limit cycle appears, which exists up to values *of capproximately equal to 1.5.* If  $\alpha$  continues to grow, the limit cycle "explodes" and  $y_1 \rightarrow y_1 \rightarrow 0$ ,  $y_2, y_3 \rightarrow \infty$  at  $t \rightarrow \infty$ .

Plot the solution graphs.

Option 4.

A predator-prey system. The MacArthur model.

Let us consider the population dynamics of two predator-prey species interacting with each other in the presence of intraspecific competition of prey for limited resources and taking into account the factor of non-linearity of prey reproduction at low population densities. Denote by  $x = x(t)$  and  $y = y(t)$ the densities of prey and predator populations at time *t*. The equations иtake the following form:

$$
x' = a(1 - x/K)x - \frac{bxy}{1 + Ax},
$$

$$
y' = -cy + \frac{d}{1 + Ax}xy,
$$

where *a, b, c, d, A, K* are non-negative numbers. By introducing dimensionless quantities

$$
X = \left(\frac{d}{c}\right)x, \quad Y = \left(\frac{b}{a}\right)y, \quad \tau = at, \quad \alpha = \frac{Ac}{d}, \quad \varepsilon = \frac{c}{Kd}, \quad \gamma = \frac{c}{a},
$$

converting the equations to the form

$$
X' = (1 - \varepsilon X)X - \frac{XY}{1 + \alpha X}
$$

$$
Y' = \gamma(\frac{X}{1 + \alpha X} - 1)Y,
$$

 For a number of values of the parameter *α* from the interval [0.1*.*1*,* 0.9*.*], solve the obtained system of equations with the following initial data

 $\varepsilon = 0.1, \gamma = 1, X_0 = 3, Y_0 = 1.$ 

Plot the solution graphs.

Option 5.

A predator-prey system. The Holling-Turner model.

Let us consider the population dynamics of two predator-prey species interacting with each other in the presence of intraspecific competition of prey for limited resources and taking into account the factor of non-linearity of prey reproduction at low population densities. Denote by  $x = x(t)$  and  $y = y(t)$ the densities of prey and predator populations at time *t*. The equations иtake the following form:

$$
x' = r(1 - x/K)x - \frac{wxy}{D+x},
$$
  

$$
y' = s(1 - J\frac{y}{x})y,
$$

where  $r$ ,  $s$ ,  $w$ ,  $K$ ,  $D$ ,  $J$  are non-negative numbers. By introducing dimensionless quantities

$$
X = x/K, \quad Y = \left(\frac{J}{K}\right)y, \quad \tau = st, \quad \alpha = \frac{w}{Js}, \quad \beta = \frac{D}{K}, \quad \gamma = \frac{r}{s},
$$

converting the equations to the form

$$
X' = \gamma (1 - X)X - \frac{\alpha XY}{\beta + X},
$$
  

$$
Y' = (1 - \frac{Y}{X})Y,
$$

 For a number of values of the parameter *α* from the interval [1*,* 30], solve the obtained system of equations with the following initial data

$$
\beta = 0.13, \quad \gamma = 5, \quad X_0 = 0.5, \quad Y_0 = 0.5.
$$

Plot the solution graphs.

Lab #11: "pandas librariespandas, SciPy.stats. Descriptive statistics."

For a given sample, determine the numerical characteristics (sample mean, biased and unbiased variance, standard deviation, skewness and kurtosis coefficients), plot the sample distribution function and frequency histogram, taking the number of intervals equal to 8; assuming the data distribution is normal, construct a 95% confidence interval for the mathematical expectation of the general population.

Options 1-10. Based onthe results of mechanical tests of a batch of steel samples, the values of the ultimate strength (in MPa) are obtained): 854, 903, 872, 892\*, 933\*\*, 881, 919, 903, 868, 932, 904, 865, 897, 868\*, 905, 943\*\*, 901, 868\*, 947\*\*, 908, 895, 853, 893, 878, 862, 857, 928, 919\*, 925, 901, 911, 883\*, 947\*\*, 945, 881, 884, 939, 891, 885, 902, 938, 864\*, 904, 895, 872, 896\*, 878, 913, 875, 894, 878, 935, 878, 918, 891, 873\*. (To the values marked with\*, add 3*N*, where *N* is the sequence number of the student in the group (option); to the values marked with\*\*, add *V*, where *V* is the sequence number of the group in the stream).

Options 11-20. The wear of the cutting tool after a certain time of processing the part on the machine was (in microns): 54\*\*, 103\*, 72, 92, 83, 81, 79, 53\*\*, 68, 82, 94, 65, 97, 110\*, 78, 82, 63, 101\*, 68, 87, 98, 95, 53\*\*, 93, 78, 62, 57, 88, 99, 105\*, 66, 73, 67, 101\*, 91, 83, 57, 55\*\*, 81, 83, 89, 91, 85, 102, 88, 108\*, 93, 58, 67, 104\*, 78, 85, 78, 85, 78, 108, 86, 91, 93, 88, 75, 68, 94, 115\*, 84, 101. (Subtract 2N from the values marked*with\*,*where *N* is the sequence number student in the group (option); marked  $*$   $*$  - add *V*, where *V* is the sequence number of the group in the stream).

Lab #12: "pandas librariespandas, SciPy.stats. Testing the hypothesis about the type of distribution."

Model a normally distributed population of 1000 elements with a mean of 12 and a standard deviation of 0.25. Create a random sample of 200 elements for this population. Using the chi-squaretest, we check whether the sample is actually made from a normally distributed population.

Lab #13: "pandas librariespandas, SciPy.stats. Дисперсионный анализVariance analysis."

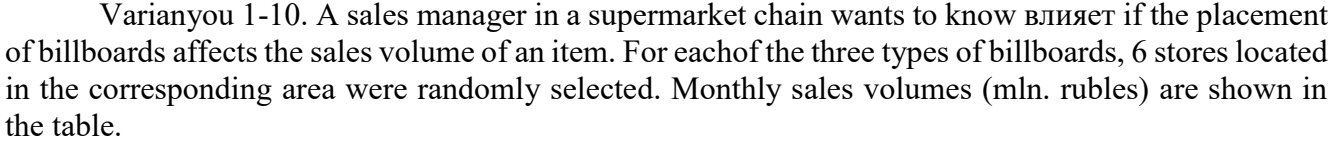

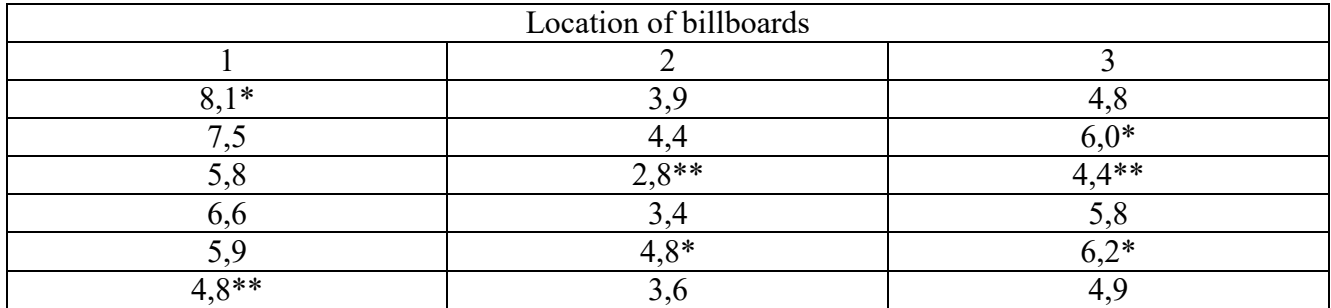

 (Subtract 0.1 N from the values marked*with\*,*where *N* is the student's sequence number in the group (option); add *V to the values marked with\*\**, where *V* is the group's sequence number in flow3).

Options 11-20. A company that produces sporting goods wants to compare the distance that balls made using 4 different technologies fly. According to each technology, 10 balls were produced. The balls were sent for testing to a sports club, where they were tested for a short period of time under the same weather conditions. Test results in Moscow:

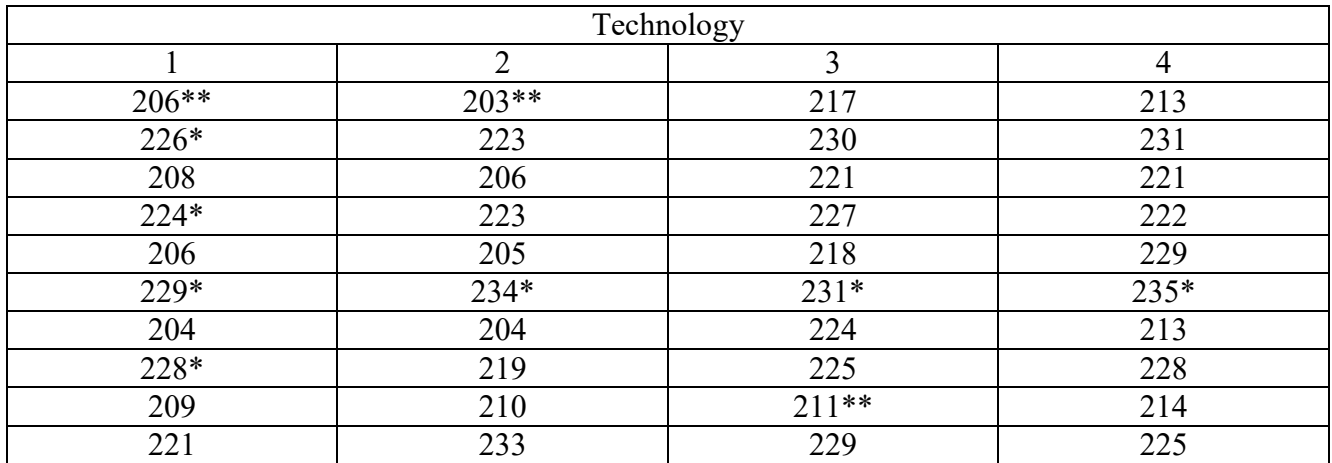

(Subtract N from the values marked*with\*,*where *N* is the sequence number of the student in the group (option); add *V to the values marked with\*\**, where *V* is the sequence number of the group in the stream).

Lab #14: "pandas librariespandas, SciPy.stats. Correlation analysis."

For a given sample, you can use a linear or parabolic pair regression model. Build both models and determine which one best approximates the experimental data. Use the coefficient of determination as a criterion for the quality of the model. On the scatter plot, show the lines corresponding to the constructed models.

Options 1-10. Establish the relationship between the maximum bending stress in the gear wheel *x* (MPa) and the number of cycles *y* (thousand cycles) before failure:

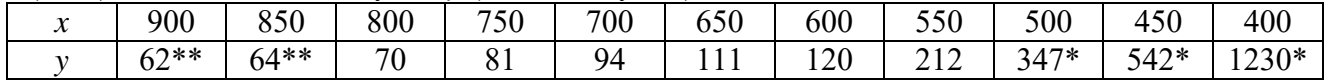

(From the values marked with\*, subtract 10*N*, where *N* is the sequence number of the student in the group (option); marked with \* \* - add *V*, where *V* is the sequence number of the group in the stream).

Options 11-20. Each of the 9 sales managers has a specific territory assigned to them. The table shows the population of this territory *x* in thousands of people and sales volumes provided by the corresponding manager, *y* in millions of rubles.

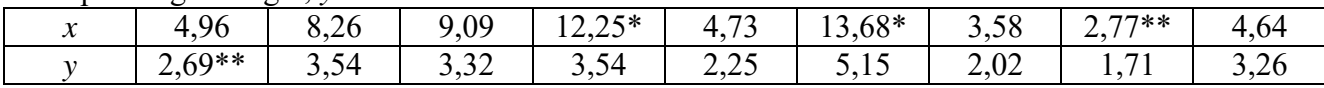

(Subtract 0.1 N from the values marked*with\*,*where *N* is the sequence number of the student in the group (option); add 0.04*V to the values marked with\*\**, where *V* is the sequence number of the group in the stream).

Lab #15: "pandas librariespandas, SciPy.stats. Regression analysis."

Perform multiple regression analysis of the model for a given sample

$$
y = \beta_0 + \beta_1 x_1 + \beta_2 x_2 + \beta_3 x_3.
$$

Options 1-10. A table of experimental data on the dependence of the productivity *of the*  production of bearing rings (thousand units) on the content of mechanical impurities  $x_1$  (m<sup>2</sup>/l), soda  $x_2$  $(g/1)$  and sodium nitrate  $x_3 (g/1)$  in the cooling lubricant used in the process of grinding rings is given.

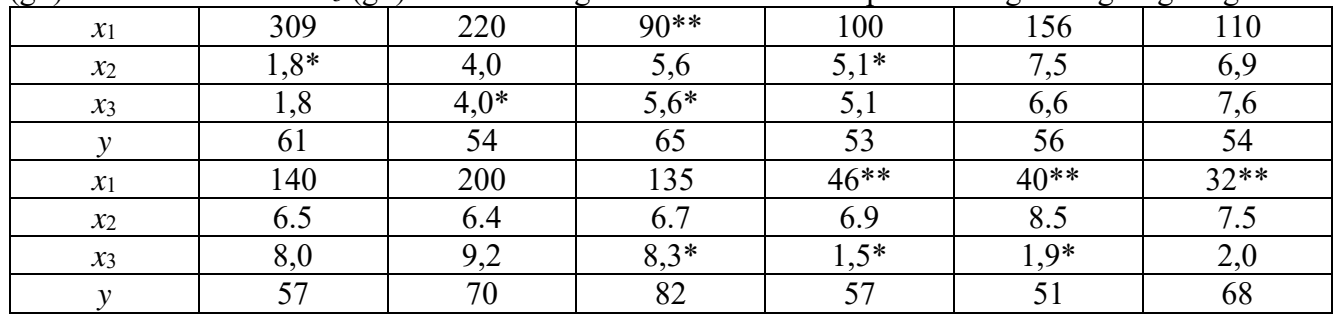

(From the values marked with\*, subtract 0.1*N*, where *N* is the sequence number of the student in the group (option); marked with \* \* - add 10*V*, where *V* is the sequence number of the group in the stream).

Options 11-20. The dependence of the yield of grain crops  $y$  on the number of tractors used  $x_1$ , combine harvesters *x*2 and fertilizer consumption *x*3is analyzed. Data on 18 farms are provided.

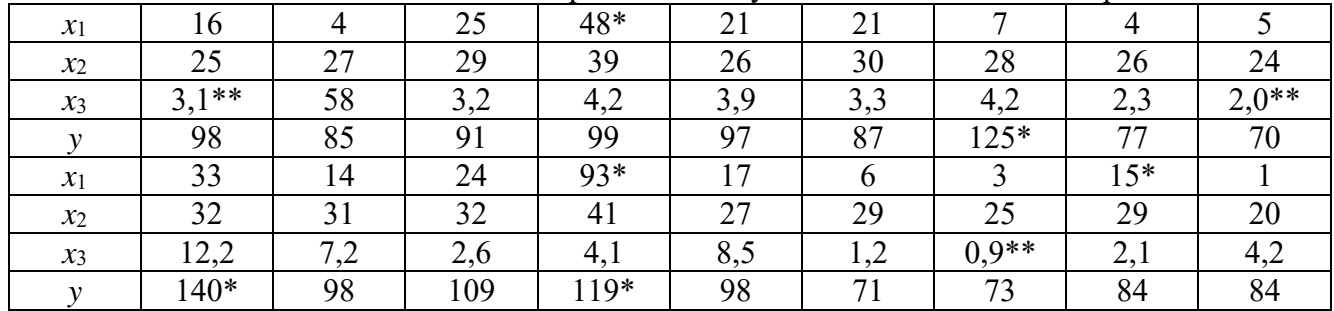

(From the values marked with\*, subtract 0,1*N*, where *N* is the sequence number of the student in the group (option); marked with \* \* - add *V*, where *V* is the sequence number of the group in the stream).

Lab #16: "Neural networks. Programming an artificial neuron."

Develop a program that simulates the behavior of an artificial three-input neuron and provides its training for solving the classification problem. Below is a table of task options.

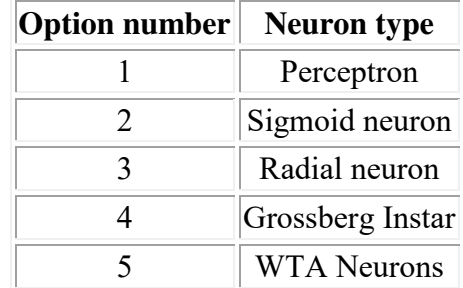

Debug the neuron model and its training procedure on arbitrary two-dimensional data. It is recommended that you use the "offline" learning mode whenever possible.

Train the developed neuron on the two-dimensional data option proposed by the teacher and check its performance at a number of control points. Options for different training samples are given below (scaling values  $x_{x1,m}$  and  $x_{x2,m}$  must be requested from the teacher).

Option 1 of training data Option 2 of the training data

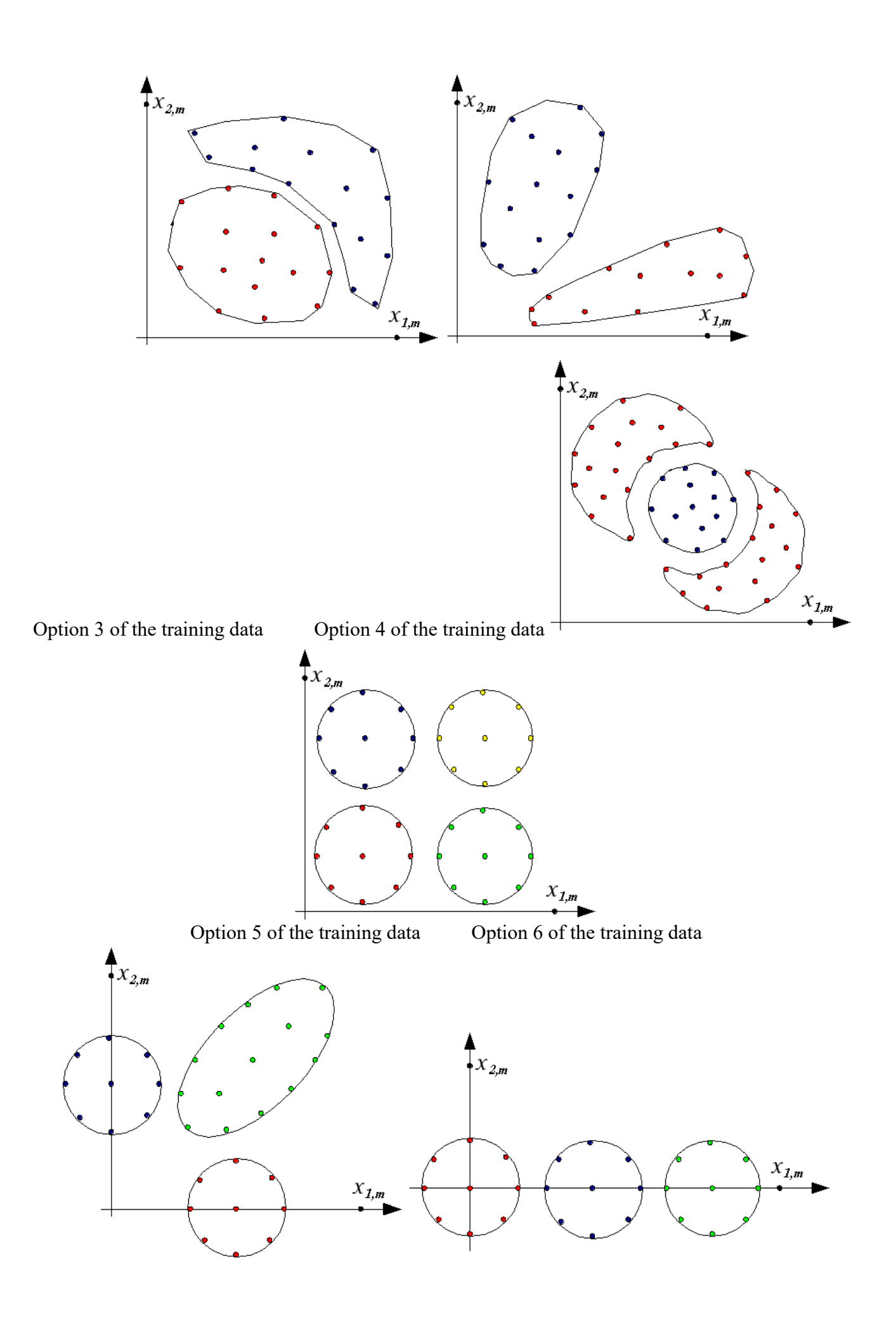

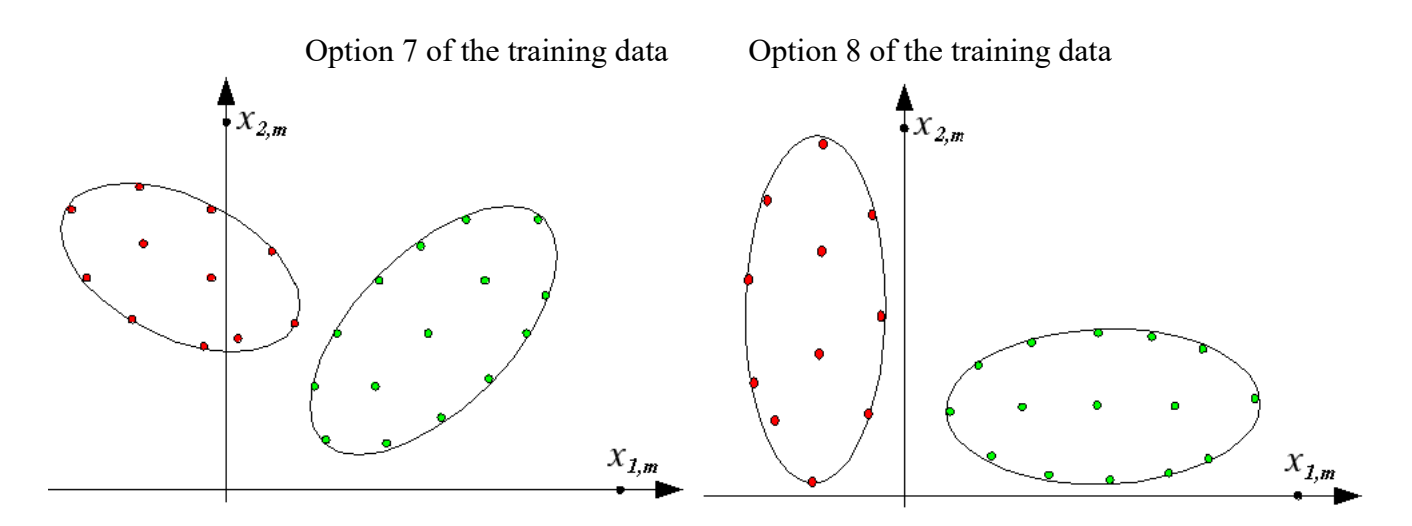

Lab #17: "Neural networks. Библиотеки Keras, TensorFlow , or Theano libraries. Programming an artificial neuron."

Upgrade the program written in lab # 16 using the Keras, TensorFlow , or Theano libraries. For the upgraded program, complete the task of laboratory work No. 16. Compare the results.

Lab #18: "Neural networks. Programming an artificial neural network. Part 1."

Develop a program that simulates the behavior of an artificial neural network and provides its training for solving problems of lossy data compression, classification, and approximation. Below is a table of task options.

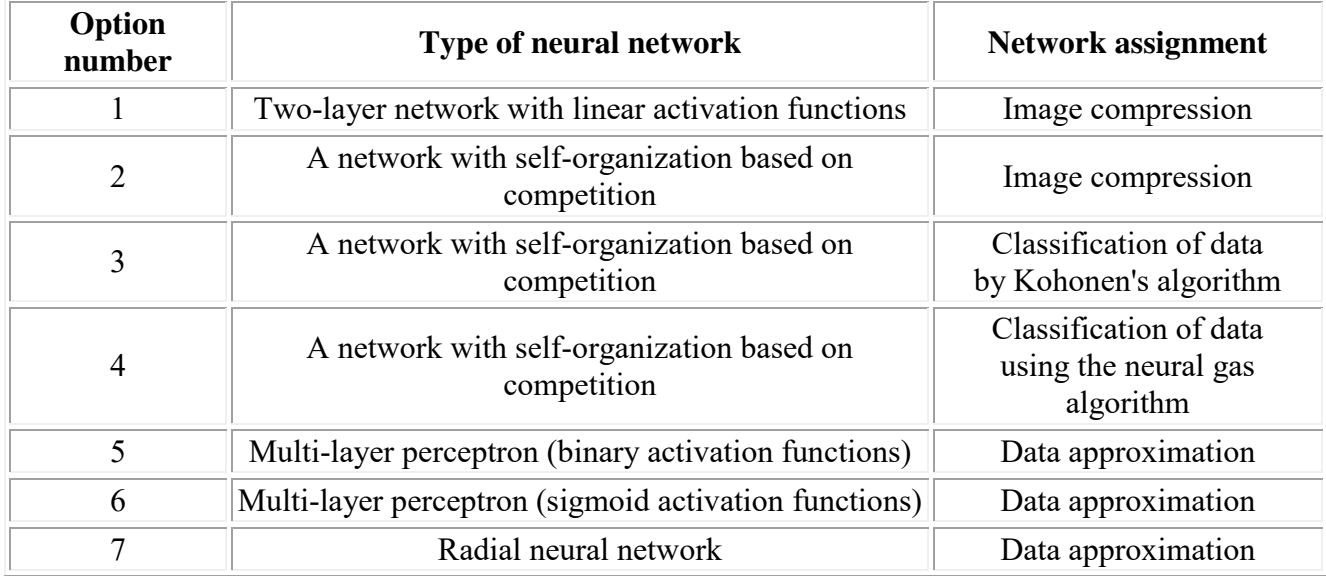

Debug the neural network model and perform its training procedure on arbitrary data. For tasks related to image processing, you must prepare [gimps](http://www.gimp.org/)everal grayscale images (8 - bit depth) in png format with sizes that are multiples of 16 using any bitmap graphics editor (for example, gimp). For debugging classification tasks, you can use the data distribution options from Lab # 16.

Lab #19: "Neural networks. Programming an artificial neural network. Part 2."

Train the neural network developed in laboratory work No. 18 on the proposed version of the data and check its performance.

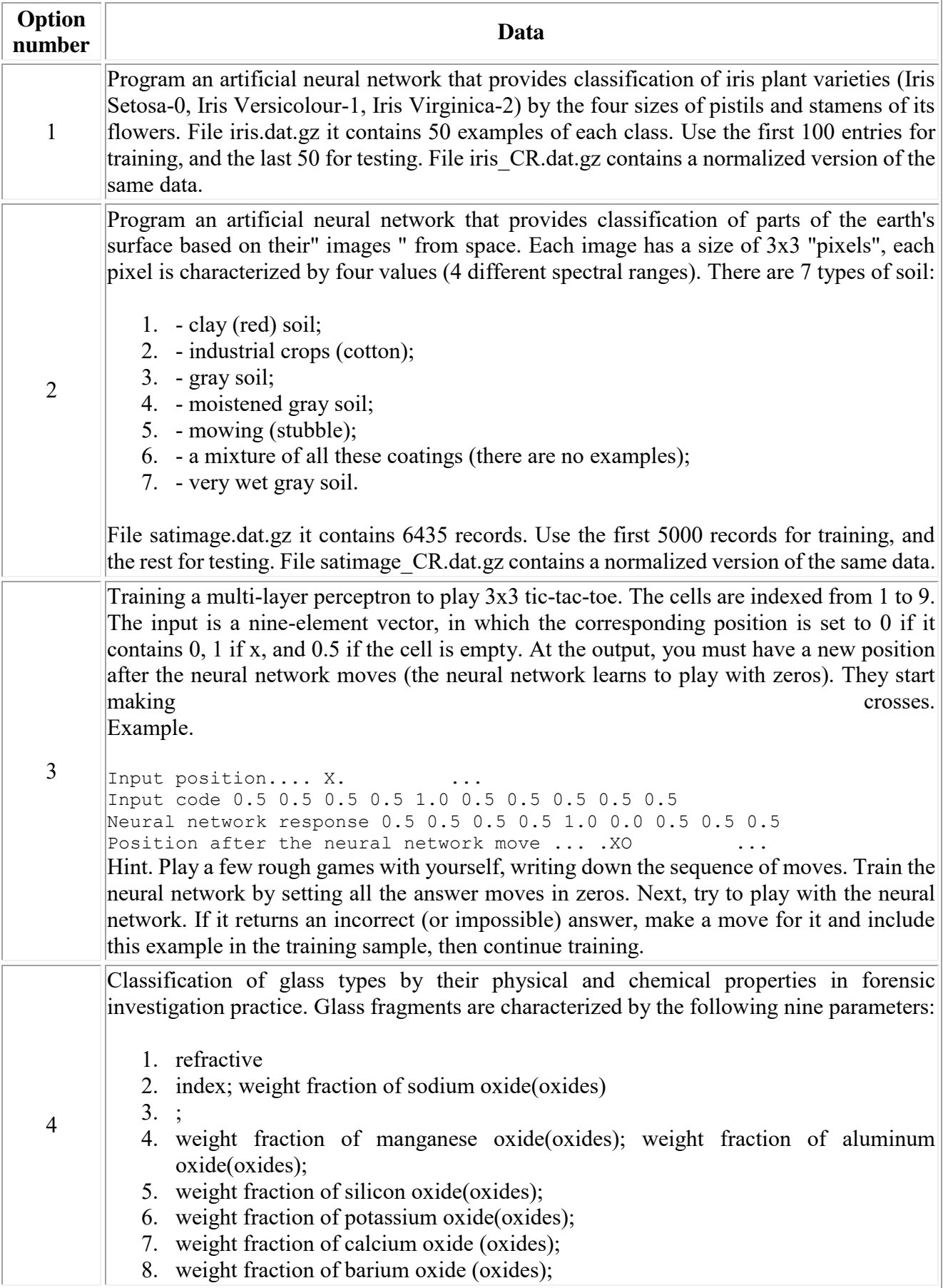

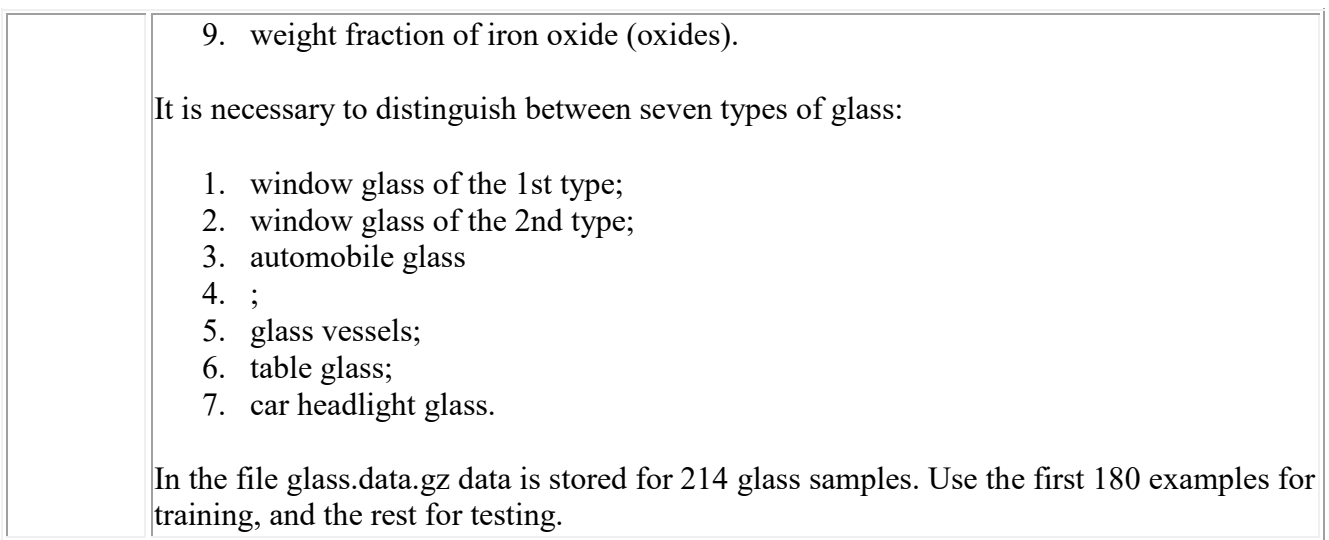

Laboratory work #20: "Neural networks. Библиотеки Keras, TensorFlow , or Theano libraries. Programming andskus of an artificial neural network."

Upgrade the program written in lab # 18 using the Keras, TensorFlow , or Theano libraries. For the upgraded program, complete the task of laboratory work No. 19. Compare the results.

# **Evaluation criteria (in points):**

- **9-10 баллpoints** are awarded to a student if the student has given complete, detailed answers to all theoretical questions, demonstrated knowledge of functional capabilities, terminology, basic elements, and the ability to apply theoretical knowledge in performing practical tasks. The student easily answered all the additional questions. The practical part of the work was completed completely without any inaccuracies or errors.

- **7-8 gradea** is awarded to the student if the student has covered mainly theoretical questions, but there are inaccuracies in the definition of basic concepts. Some minor inaccuracies were made when answering additional questions. Minor mistakes were made when performing the practical part of the work.

**- 4-6 points** are awarded to the student if the student makes several significant errors in the interpretation of basic concepts when answering theoretical questions. The logic and completeness of the answer suffer from noticeable flaws. There are noticeable gaps in knowledge of the main methods. Theoretical questions are generally presented sufficiently, but with omissions of material. There are fundamental errors in the logic of constructing the answer to the question. The student did not solve the problem or made some serious mistakes.

**- 1-3 gradea** is awarded to the student if the answer to theoretical questions indicates a lack of understanding and extremely incomplete knowledge of basic concepts and methods. There is a lack of skills in applying theoretical knowledge in performing practical tasks. The student could not answer any additional questions.

# **5. Educational, methodical and informational support of the discipline**

# **5.1. List of basic and additional educational literature required for mastering the discipline Main literature**:

1. Summerfield, M. *Python in practice*-Moscow: DMK Press PublishingHouse, 2014 — Access to the text of the electronic edition is possible through the Lan Electronic Library System —

[https://e.lanbook.com/book/66480.](https://e.lanbook.com/book/66480)

2. Luciano Ramaglio, *Python. To the heights of mastery-*Moscow: DMK Press Publishing House, 2016, Access to the text of an electronic publication is possible through the Lan Electronic Library System <https://e.lanbook.com/book/93273>

3. Ues, M. *Python and Data Analysis*-Moscow: DMK Press, 2015. Access to the text of the electronic edition is possible through the Lan Electronic Library System <https://e.lanbook.com/book/73074>

4. Coelho, L. P.*Building machine Learning systems in Python*— Moscow: DMK Press, 2016. Access to the text of the electronic edition is possible through the Lan Electronic Library System [https://e.lanbook.com/book/82818.](https://e.lanbook.com/book/82818)

# **Additional literature**:

- 5. M. Dawson, *Programming in Python*  Saint Petersburg: St. Petersburg, 2016.
- 6. Tsch. Severens. *Introduction to Python Programming -KNOW INTUIT, 2016,* Access to the text of the electronic edition is possible through the Lan Electronic Library System —

<https://e.lanbook.com/book/100703>

7. I. A.Khakhaev, *Workshop on Algorithmization and programming in Python-KNOW INTUIT, 2016,* Access to the text of the electronic edition is possible through the Lan Electronic Library System —

<https://e.lanbook.com/book/100377>

- 8. Rashka, S. *Python and Machine Learning: A Much-needed Guide to the Latest Predictive Analytics, Essential for a Deeper Understanding of machine learning Methodology*-Moscow: DMK Press, 2017 Access to the text of the electronic edition is possible through the Lan Electronic Library System [https://e.lanbook.com/book/100905.](https://e.lanbook.com/book/100905)
- 9. P. Shabanov, Научная графика в Python, [https://github.com/whitehorn/Scientific\\_graphics\\_in\\_python,](https://github.com/whitehorn/Scientific_graphics_in_python) [http://nbviewer.jupyter.org/github/whitehorn/Scientific\\_graphics\\_in\\_python/blob/maste](http://nbviewer.jupyter.org/github/whitehorn/Scientific_graphics_in_python/blob/master/P1%20Chapter%201%20Pyplot.ipynb) [r/P1%20Chapter%201%20Pyplot.ipynb](http://nbviewer.jupyter.org/github/whitehorn/Scientific_graphics_in_python/blob/master/P1%20Chapter%201%20Pyplot.ipynb)
- 10. SciPy Manual, [https://docs.scipy.org/doc/scipy/reference/index.html,](https://docs.scipy.org/doc/scipy/reference/index.html) partial translation - [http://san-tit.blogspot.com/p/blog-page\\_3.html://san-tit.blogspot.com/p/blog](http://san-tit.blogspot.com/p/blog-page_3.html)[page\\_3.html.](http://san-tit.blogspot.com/p/blog-page_3.html)

# **5.2. List of Internet information and telecommunications network resources and software required for mastering the discipline, including professional databases and information reference systems**

- Open educational video portal UniverTV.ru Educational films on various topics. Lectures at leading Russian and foreign universities. A scientific conference or popular science lecture on a topic that interests you.<http://univertv.ru/video/matematika/>
- All-Russian mathematical portal. [http://www.mathnet.ru](http://www.mathnet.ru/)
- EBS "University Library Online";
- EBS of Lan Publishing House;
- EBS "Electronic reading room";
- Information system "Single window of access to educational resources" [\(http://window.edu.ru\)](http://window.edu.ru/);
- <https://simpy.readthedocs.io/en/latest/>
- <https://matplotlib.org/contents.html>
- <https://scipy.org/>
- <http://scipy-tutorial.ru/>
- <https://keras.io/>
- <https://www.tensorflow.org/>
- <http://deeplearning.net/software/theano/>
- <https://github.com/Theano/>
- Windows 8 Russian. Windows Professional 8 Russian Upgrade. Agreement No. 104 of 17.06.2013.Licenses are perpetual.
- Microsoft Office Standard 2013 Russian. Agreement No. 114 of 12.11.2014. Licenses are perpetual.
- Python 3.7 (Python SoftwareFoundationLicense, cfree software)
- Simply Linux x86\_64 (license agreement for the Simply Linux 8.2.0 software and the included computer programs, free software)

# **6. Material and technical base necessary for the implementation of the educational process**

# **in the discipline**

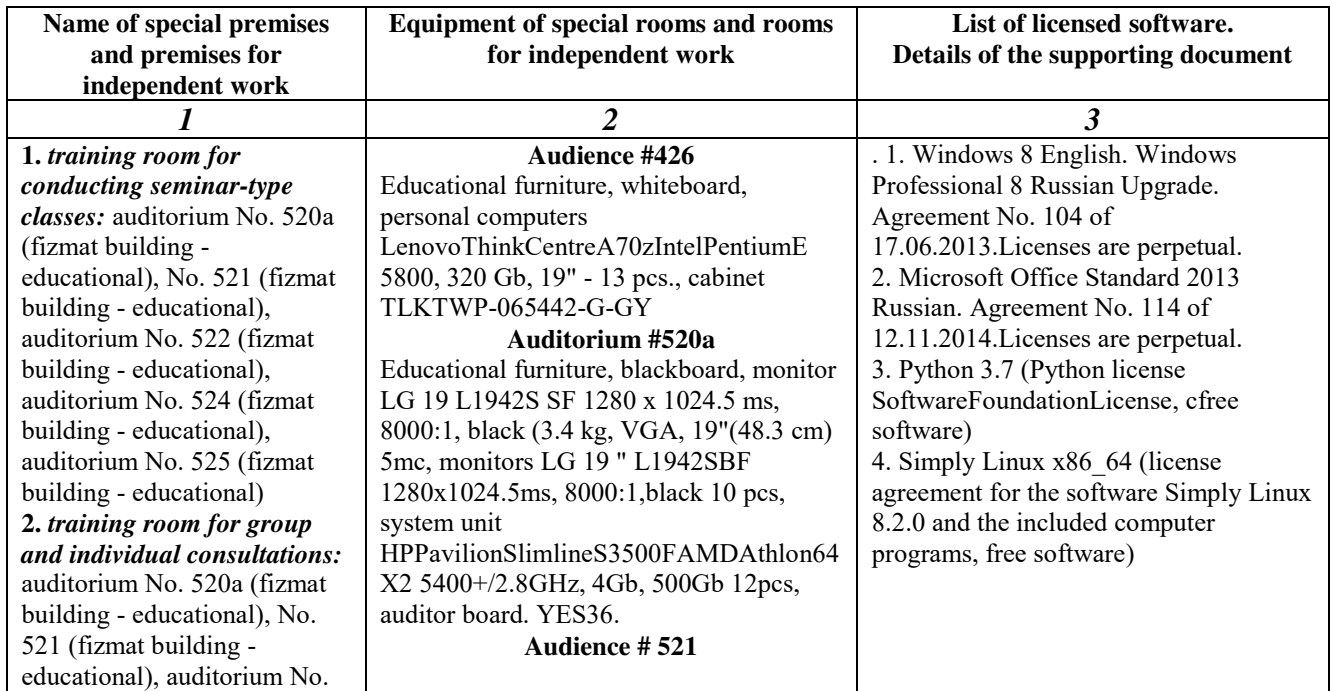
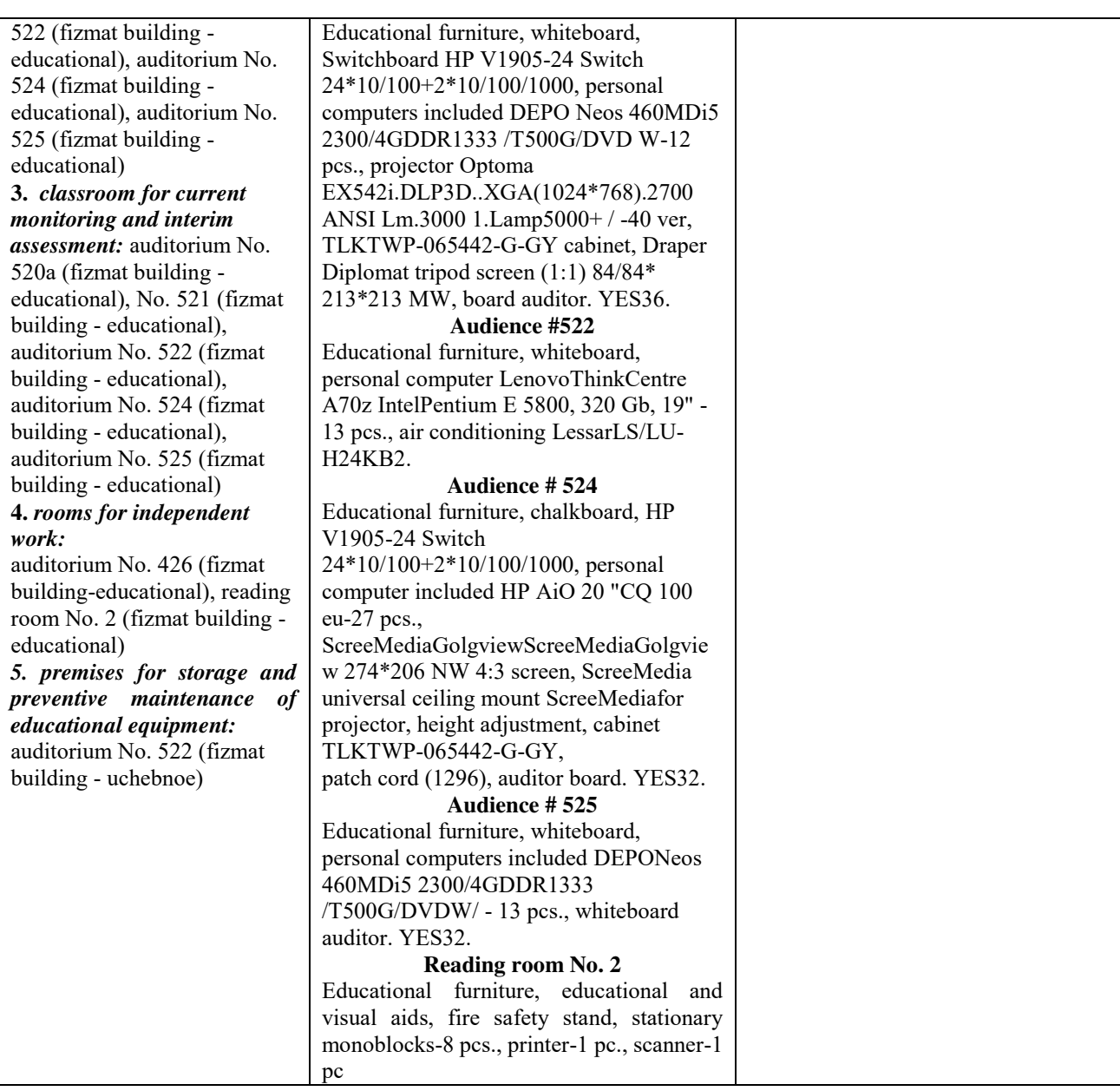

## ФГБОУ ВО BASHKIR STATE UNIVERSITY

## FACULTY OF MATHEMATICS AND INFORMATION TECHNOLOGY

## **CONTENT OF THE WORK PROGRAM**

disciplines \_ *Coding Practicum\_*for \_5,6,7,8\_*5,6,7,8*semester (name of the discipline)  $\frac{full\times$ form of training

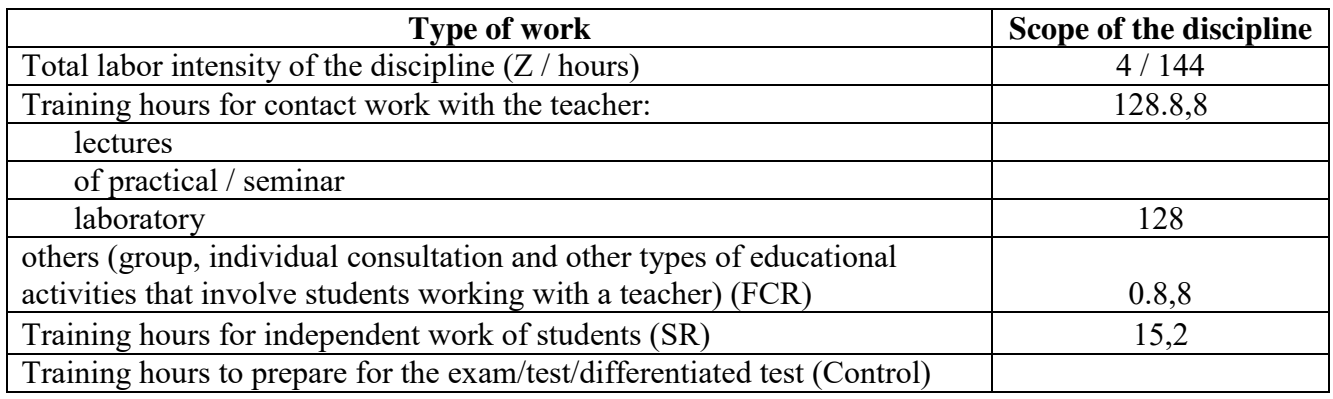

Control form(s) :

 $exam$ <sub>\_\_\_\_\_\_\_\_\_\_\_\_\_</sub>\_\_\_\_\_ semester credit\_\_\_*5,6,7,8*\_\_ \_ semester

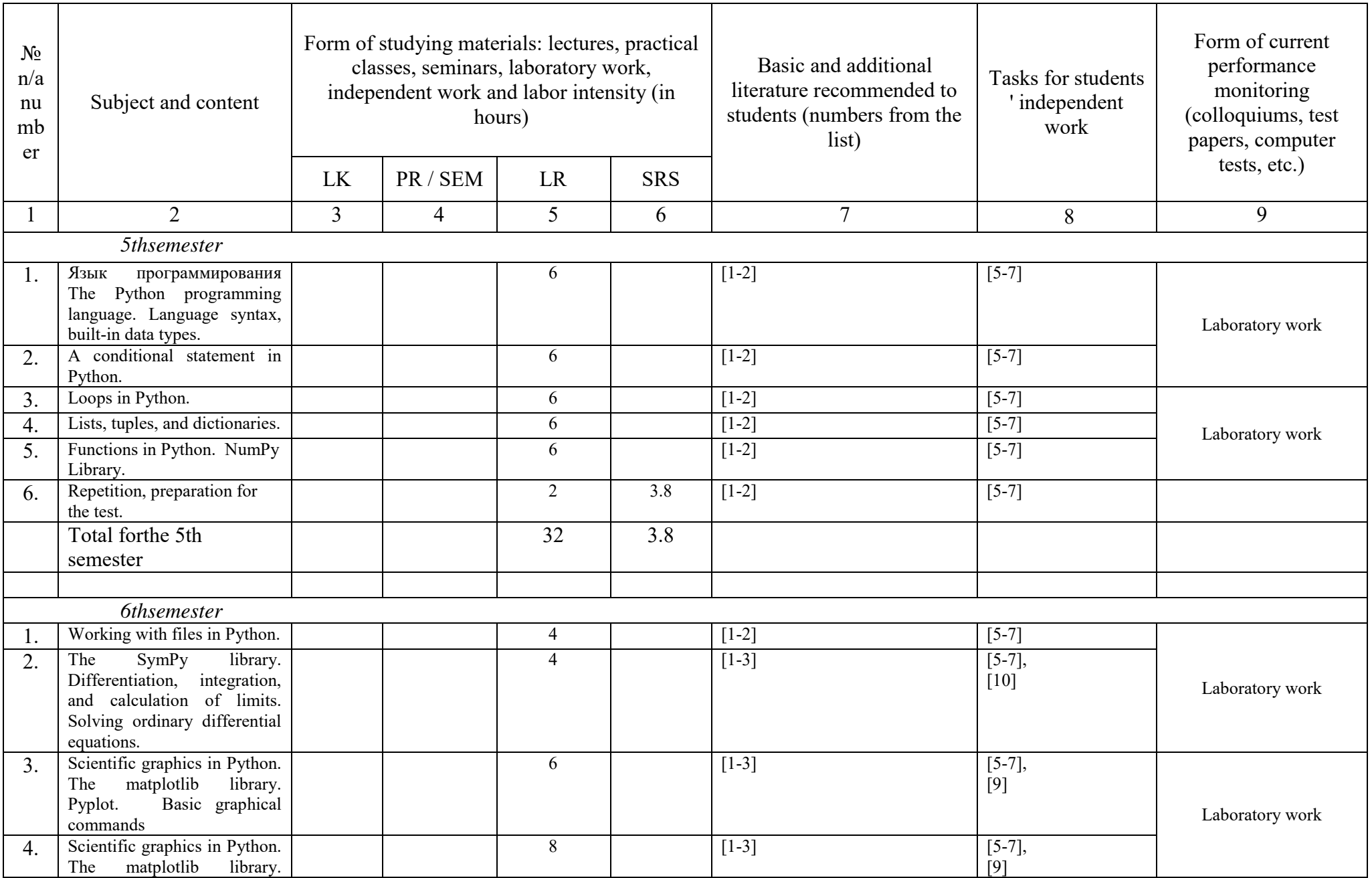

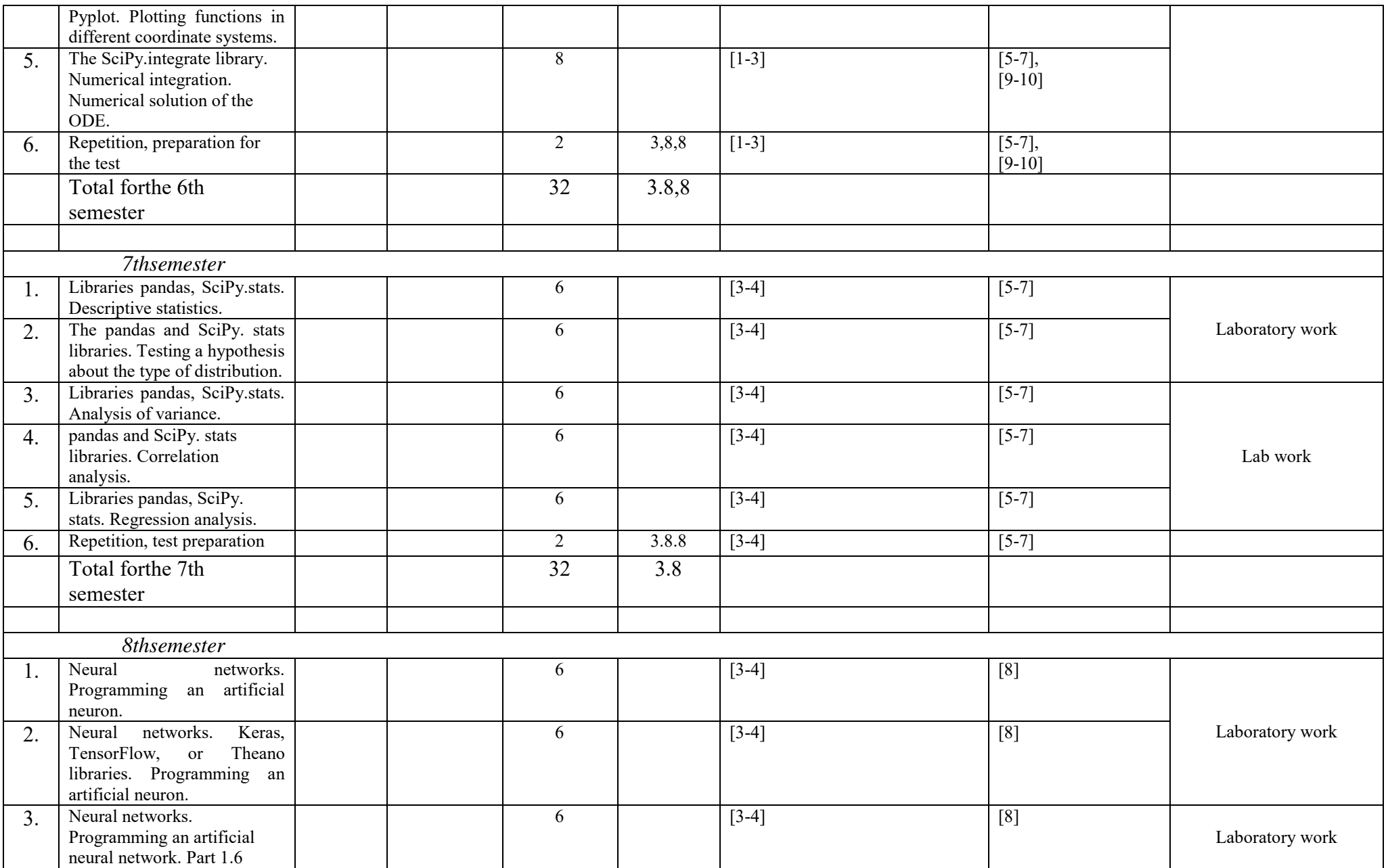

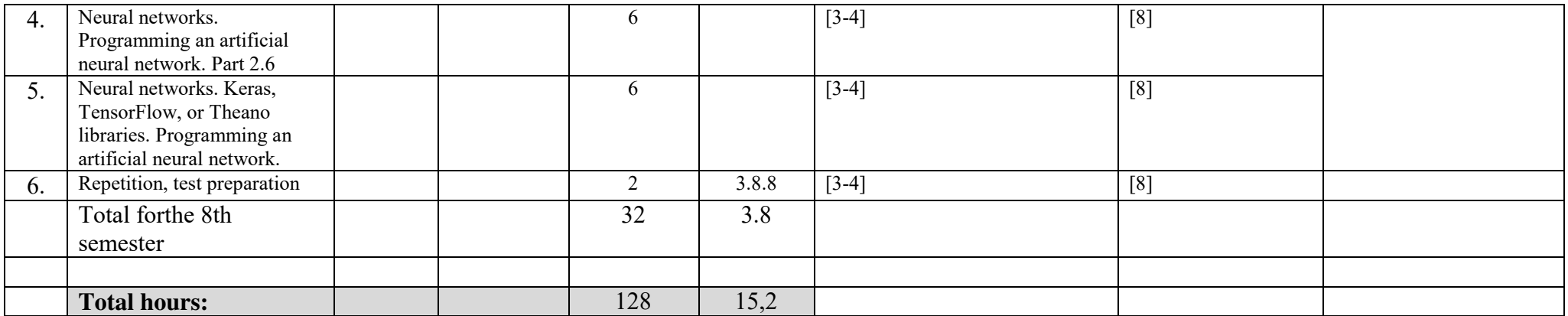